# **UNIVERSITÉ PARIS 8**

MASTER CRÉATION NUMÉRIQUE PARCOURS : ARTS ET TECHNOLOGIES DE L'IMAGE VIRTUELLE

# **LA RÉVOLUTION DU TEMPS RÉEL**

*les moteurs de rendu temps réel aux portes de l'industrie des VFX*

par Akriti BACHA

sous la direction de Jean-François JÉGO, Maître de Conférences

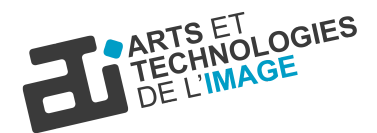

Mémoire de Master 2 2018 - 2019

#### **REMERCIEMENTS**

La réalisation de ce mémoire a été possible grâce à l'aide et au soutien de plusieurs personnes à qui je souhaite adresser ma gratitude.

Je tiens tout d'abord à témoigner ma reconnaissance à Jean-François Jégo pour son accompagnement pendant cette année de master. Ton encadrement et tes conseils ont permis l'écriture de ce mémoire.

Merci à toute l'équipe pédagogique d'ATI pour ces trois années riches en émotions.

Je remercie mes parents, sans qui je ne serais pas ici en France en train de poursuivre mon rêve. Merci Maman, merci Papa. *Sans zot tousa pas ti pou possib.* Merci Nishu, mon cher frère qui m'a fait découvrir ce domaine et qui m'a passé sa passion de l'image.

Un grand merci à Cédric Plessiet pour avoir cru en moi, en ma candidature. Je pense évidemment à Gilbert Kiner aussi.

Enfin, merci à mes amis proches pour leur patience et leurs présences à mes cotés. Merci aussi à Kawa pour toute son affection. Merci à Guillaume pour son soutien sans faille. Ce travail n'aurait pas été le même sans toi. Je te le dédie.

« Art challenges technology. Technology inspires the art. » - John Lasseter

## **RÉSUMÉ**

La création d'images de synthèse trouve ses débuts en 1963. Depuis, la technologie a fait des avancées incroyables. Nous constatons aujourd'hui des créations virtuelles indécelable de la réalité. La fabrique de ces images sont les studios d'effets spéciaux. Ces derniers utilisent des logiciels de plus en plus puissants afin de calculer la qualité d'image attendue par le public. Cet art est intimement lié à l'état de la technologie utilisée.

La méthode conventionnelle de calculer les images de synthèse est dit de type pré-calculé. Cela signifie que le résultat du travail de l'artiste infographiste n'est pas immédiat, il nécessite un temps de calcul.

Dans le domaine du jeu vidéo, l'affichage des images à la suite des décisions prises par le joueur se fait instantanément, en temps réel.

Ces deux méthodes ont évolué en parallèle et sont arrivées à un point de convergence.

Ce mémoire a pour but de s'attarder sur la technologie temps réel afin de voir son impact sur la création d'images de synthèse pour le domaine des effets spéciaux. Nous verrons que son utilisation en postproduction peut être un choix stratégique.

#### **ABSTRACT**

The first computer-generated images appeared in 1963. Since then, technology has made an incredible leap forward in terms of photo-realism. Today we are seeing virtual creations that are undetectable from reality. The creation of these images occurs in special effects studios. Increasingly powerful softwares are used to calculate the image quality expected by the public. This creative process is closely linked to the state-of-the-art technologies.

The conventional method of calculating computer-generated images is the pre-calculated way. This means that the result of the work of the graphic artist is not immediate, it requires rendering time.

In the field of video games, the images resulting from the decisions made by the player are displayed instantly, in real time.

These two methods evolved in parallel and are now at a point of convergence.

This thesis aims to focus on real-time technology and study its impact on the creation of computer-generated images in the field of visual effects. We will witness that its use in a post production studio can be a strategic choice.

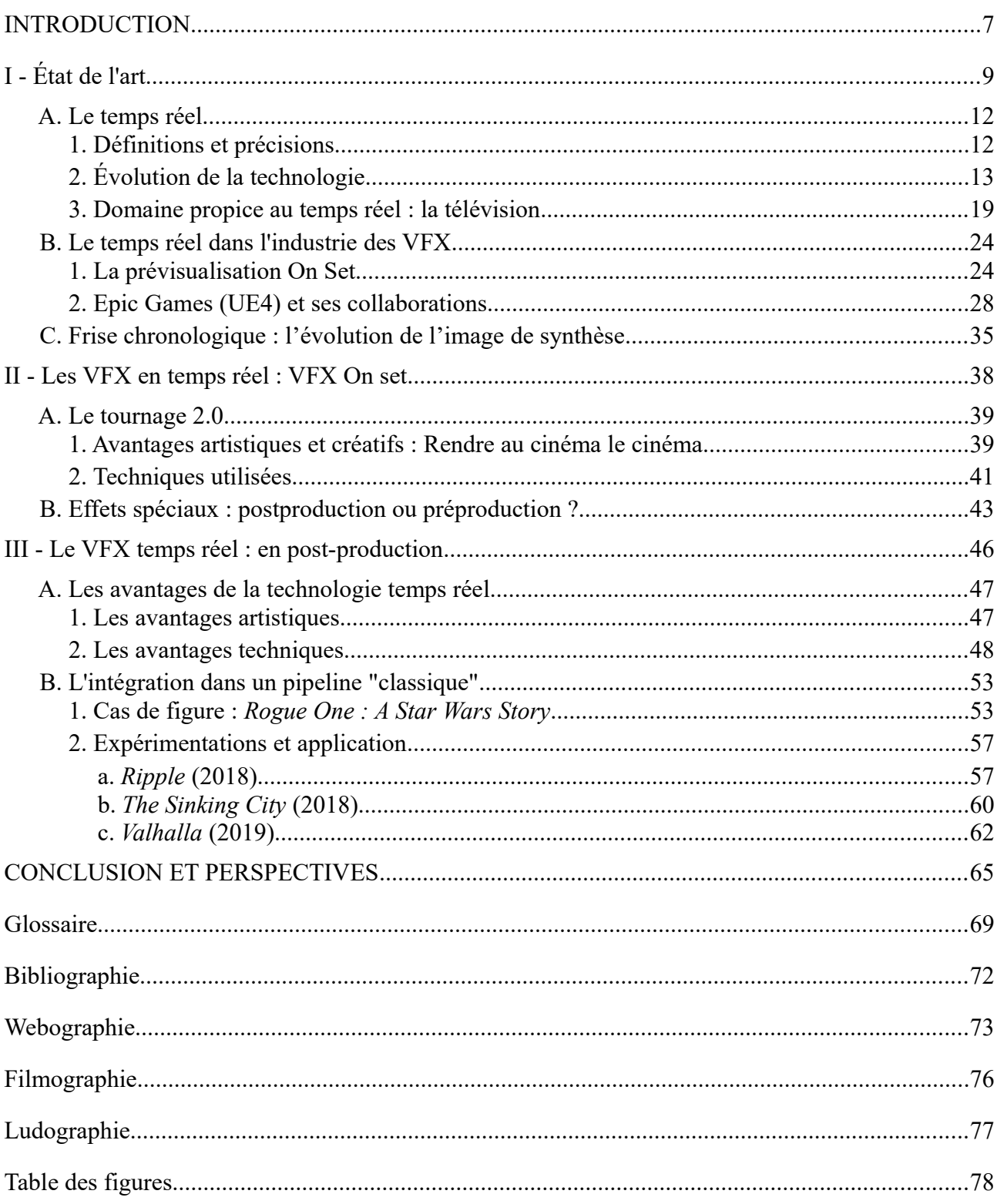

# <span id="page-6-0"></span>Table des matières

## <span id="page-7-0"></span>**INTRODUCTION**

Lorsque notre travail repose sur une technologie, peu importe laquelle, nous savons qu'elle évoluera à un moment donné et qu'on s'adaptera inévitablement. Toute technologie repose sur des études, des outils et des recherches. Il n'y a pas de fin mais une recherche toujours plus poussée, toujours cette envie d'aller plus loin. L'être humain est doté d'intelligence et il s'en nourrit sans qu'une réponse soit suffisante. Toute réponse se mérite d'être défiée. On décrit là la soif du savoir.

Le domaine des effets spéciaux c'est le domaine qui donne vie à notre imaginaire au cinéma. Celui qui rend possible, à l'écran, l'impossible. Ce domaine qui permet la création d'illusions virtuelles ou de truquages visuels. Pour que ces créations soient possibles, des logiciels et du matériel adaptés sont développés et constamment améliorés.

En 1963 Ivan Sutherland nous révèle son logiciel *Sketchpad[1](#page-7-1)* , ce qui lui donne le mérite d'être l'un des pionniers de la modélisation 3D. Aujourd'hui nous en sommes à utiliser des logiciels de plus en plus pointus afin de se rapprocher du photo-réel. Imiter son environnement de manière numérique a toujours été un défi dans notre domaine.

Il existe trois étapes à la création numérique dans notre industrie : la préproduction, la production et enfin la postproduction. Cette dernière étape sera le cœur de ce mémoire. Ces quarante dernières années nous avons observé une course vers le photoréalisme. En regardant les films contemporains, il est juste de dire que le défi est quasi relevé voir complètement relevé.

En effectuant mon cursus dans la formation Arts et Technologies de l'Image, je pensais me former à la création d'images de synthèse. Cela est vrai mais j'ai aussi découvert le mécanisme qui se cache derrière, les moteurs de rendu.

<span id="page-7-1"></span><sup>1</sup> *Sketchpad* est un logiciel graphique qui demande l'utilisation d'un stylo graphique

La formation nous permet d'avoir un éventail de connaissances sur l'image virtuelle, du jeu vidéo au film en passant par des installations interactives. J'y découvre les moteurs de rendu temps réel. Cela m'interpelle. Deux façons de créer des images de synthèses qui sont restées en parallèle l'une de l'autre. Ce parallélisme existe car même si le résultat est une image virtuelle dans les deux cas, les moteurs ont évolués chacun de leurs cotés dans deux industrie bien distinctes.

Le pré-calculé et le temps réel sont deux notions qui seront confrontées et comparées dans cette étude. En m'exerçant sur ces deux types de moteurs, il me semble évident que la création d'images de synthèses pour le cinéma peut bénéficier de la technologie du temps réel. Il est temps de croiser les technologies.

Ce sujet pique mon intérêt et m'amène à ce mémoire où sera étudié l'impacte de la technologie « temps réel » sur la création numérique.

Nous établirons dans un premier temps l'état de l'art du temps réel afin de se rendre compte de son implication dans le domaine des effets spéciaux. Nous nous intéressons ensuite au VFX On Set. « *Quand VFX ne signifient plus postproduction* » est la phrase qu'on lit sur le site internet de Les Tontons Truqueurs<sup>[2](#page-8-0)</sup>, société de production française. Cela mérite d'être approfondi. Avant de finalement déterminer si l'utilisation de la technologie temps réel est possible en postproduction dans l'industrie des VFX.

<span id="page-8-0"></span><sup>2</sup> URL:<https://www.lestontonstruqueurs.com/>(consulté le 03/05/2019)

# <span id="page-9-0"></span>**I - État de l'art**

De nos jours, il est commun d'avoir un ordinateur à domicile avec une utilisation qui diffère selon chaque individu. Grâce aux avancées technologiques, les ordinateurs sont de plus en plus puissant. La recherche du photoréalisme dans le jeu vidéo pousse la technologie et dans la même lancée, les constructeurs, à aller toujours plus loin. Les moteurs de jeu deviennent beaucoup plus performants.

La technologie du temps réel est présente dans l'informatique depuis très longtemps sans que nous le réalisons. L'utilisation d'une souris par exemple correspond à un retour visuel d'une captation de nos déplacements en temps réel.

Dans cet état de l'art, nous nous intéressons à tout ce qui touche au temps réel et qui est lié à l'industrie des effets spéciaux, de la postproduction.

Afin de mieux comprendre la technologie du temps réel, nous poserons les bases d'un moteur de rendu conventionnel dit de type pré-calculé.

Le temps réel existe depuis bien longtemps dans le jeu vidéo. Les consoles restent à la pointe de la technologie pour permettre l'exploitation des jeux qui sont de plus en plus réalistes. Dans cette partie, nous découvrons comment le temps réel, adapté aux moteurs de jeu, se fait désormais une place dans d'autres domaines du divertissement tel que les émissions télévisées. On s'attardera sur des démonstrations techniques présentées lors de conférences spécialisées ces dernières années. On analysera aussi la place du temps réel au cinéma.

On synthétisera ensuite toutes les données recueillies dans cet état de l'art dans une frise chronologique.

Commençons par établir un graphique [\( Figure 1\)](#page-10-0) reprenant certains films et jeux vidéo qui ont marqué leurs industries ces quarante dernières années afin de visualiser l'évolution de la technologie du temps réel face à celle du pré-calculé. Pour une même année donnée, on compare le réalisme de la 3D d'un film à celui d'un jeu vidéo. L'appréciation de ce réalisme correspond aux retours que j'ai pu avoir auprès de superviseurs ou d'infographistes 3D.

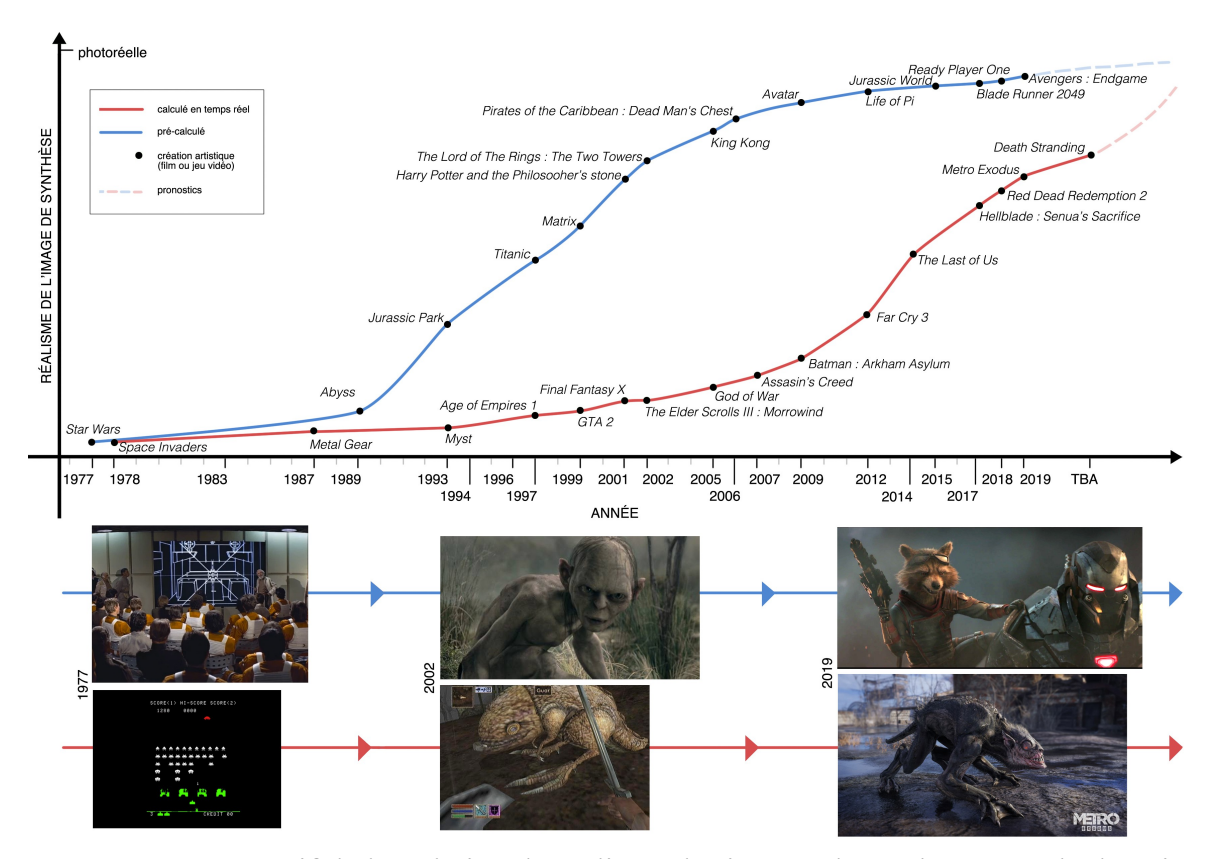

<span id="page-10-0"></span>**Figure 1** : Comparatif de l'évolution du réalisme des images de synthèse entre le domaine du VFX et celui du jeu vidéo, illustré par des captures d'écrans de certaines créations

Dans les années 70-80, le résultat proposé par les moteurs de jeux et celui calculé en studio de postproduction ne sont pas si éloignés. On le remarque grâce aux captures d'écrans du plan de l'étoile de la mort dans *Star Wars* et le jeu *Space Invaders*.

La courbe de progression de la qualité fournie par les moteurs de rendu progresse à toute allure pendant les années 90. On s'approche très vite d'un rendu d'image de synthèse réaliste. En 2002, le film *Lord of the Rings : The Two Towers* nous dévoile une créature virtuelle nommée *Gollum*. Elle est crédible et évolue auprès des acteurs réels dans le film. Au même moment, les joueurs découvre le jeu vidéo *The Elder Scrolls III : Morrowind*. Il est convoité pour la qualité délivrée. Toutefois, dans le comparatif ci-dessus, on s'aperçoit que l'écart entre les deux technologies s'est considérablement creusé.

Aujourd'hui en 2019, presque vingt ans plus tard, si on compare la créature virtuelle *Rocket Racoon* de *Avengers : Endgame* à *Gollum*, on remarque une évolution mais elle n'est pas fulgurante. On a une image de plus en plus photoréaliste certes mais une progression peu importante. En face, on observe une créature du jeu *Metro Exodus* qui présente une qualité et un réalisme se rapprochant du niveau de *Gollum* en 2002. Pourtant c'est une capture d'écran ingame, c'est-à-dire calculée en temps réel.

Ce graphique permet de mettre en avant la convergence des deux technologies. Celle du temps réel rattrape son retard grâce aux nouvelles avancées technologiques. Devant ce constat, ce mémoire questionne l'utilisation de moteurs temps réel, jusqu'ici considéré comme moteur de jeu, dans l'industrie des VFX.

## <span id="page-12-1"></span><span id="page-12-0"></span>**A. Le temps réel 1. Définitions et précisions**

On dit d'un rendu qu'il est pré-calculé quand ce dernier est figé. Son cadre, son éclairage ou sa composition est immuable. Il est donc diffusé tel quel, on est uniquement spectateur du résultat.

En revanche le rendu en temps réel réside dans sa part d'interactivité avec l'utilisateur. Dans un jeu vidéo, le joueur choisit son angle de vue, son environnement et décide de ses actions, comment il souhaite évoluer dans le jeu. L'image affichée est calculée en temps réel.

On remarque alors une différence de réalisme entre ces deux types de rendus. Le premier peut être gourmand en temps de calcul mais réussit à livrer du réalisme tandis que le deuxième nécessite une rapidité d'affichage afin d'être agréable à l'utilisation quitte à réduire la qualité du rendu.

Avec les avancées technologiques, on constate que cet écart se réduit nettement (voir  [Figure 1\)](#page-10-0). Il est alors intéressant d'allier la force temporelle du moteur de rendu temps réel à la qualité proposée par le pré-calculé.

Dans le domaine informatique et plus précisément celui de l'image de synthèse et des effets spéciaux, le temps de calcul est un élément non négligeable. On considère que le calcul est en temps réel dès lors qu'on atteint un minimum de quinze images par secondes<sup>[3](#page-12-2)</sup>. Le retour de l'image à l'utilisateur semble instantané.

<span id="page-12-2"></span><sup>3</sup> « La norme concernant la vitesse d'affichage en [3D temps réel](https://fr.wikipedia.org/wiki/3D_temps_r%C3%A9el) ou [3D interactive](https://fr.wikipedia.org/wiki/3D_interactive) est au minimum de 15 [images par seconde,](https://fr.wikipedia.org/wiki/Images_par_seconde) bien que 30 ou 60 soient nécessaires à l'obtention d'une sensation de réactivité agréable. » - Wikipédia, *Temps réel, Images de synthèse*, consulté le 18/04/2019, [https://fr.wikipedia.org/wiki/Temps\\_r%C3%A9el](https://fr.wikipedia.org/wiki/Temps_r%C3%A9el)

Dans les jeux vidéo le confort du joueur réside dans le temps de calcul de l'image, la réactivité du jeu, par exemple, à ses actions. La création d'images de synthèse pour les VFX (abréviation du terme anglais *Visual Effects* soit effets spéciaux numériques), que ce soit simple truquage ou incrustation d'éléments CG (du terme anglais *Computer Generated*, fait par ordinateur), a pour finalité un format vidéo. Cela peut être un long métrage, un clip vidéo, un documentaire ou tout type de format vidéo à but d'être diffusé. Le spectateur n'intervient pas sur la suite d'actions qui se déroulent. Le temps de calcul est une notion qui intéressera les infographistes qui sont en contact direct avec les images. C'est leur confort qui est questionné mais leur demande reste moins exigeante que celle d'un utilisateur de jeux vidéo.

La notion de temps réel sera donc abordé dans son sens large, soit presque temps réel : dès qu'on a plus la sensation d'attente mais bien de l'interactivité, un retour fidèle au travail effectué sur le logiciel d'images de synthèse (CG). Le calcul n'est plus une étape qu'on subit mais il devient interactif.

Le moteur de rendu temps réel exploité pour les cas pratiques et les besoins de ce mémoire est Unreal Engine 4[4](#page-13-1) de chez Epic Games.

### **2. Évolution de la technologie**

<span id="page-13-0"></span>«L'art défie la technologie. La technologie inspire l'art»<sup>[5](#page-13-2)</sup>. Le renommé John Lasseter résume en cette phrase le lien fort qu'existe entre l'Art et la Technologie. Ils se nourrissent mutuellement, poussant l'autre à aller toujours plus loin.

<span id="page-13-1"></span><sup>4</sup> URL :<https://www.unrealengine.com/en-US/>(consulté le 16/04/2019)

<span id="page-13-2"></span><sup>5</sup> « Art challenges technology. Technology inspires the art. » - John Lasseter, Pixar

I - État de l'art

L'image de synthèse est à son apogée aujourd'hui. Il est difficile de nos jours de discerner le vrai du faux dans les films ou séries télévisées. Uniquement notre bon sens peut nous y aider, quand par exemple on voit des dinosaures [\( Figure 2\)](#page-14-0) évolués dans *Jurassic World* (Colin Trevorrow, 2015) ou des loups qui parlent dans le *Livre de la Jungle* (Jon Favreau, 2016).

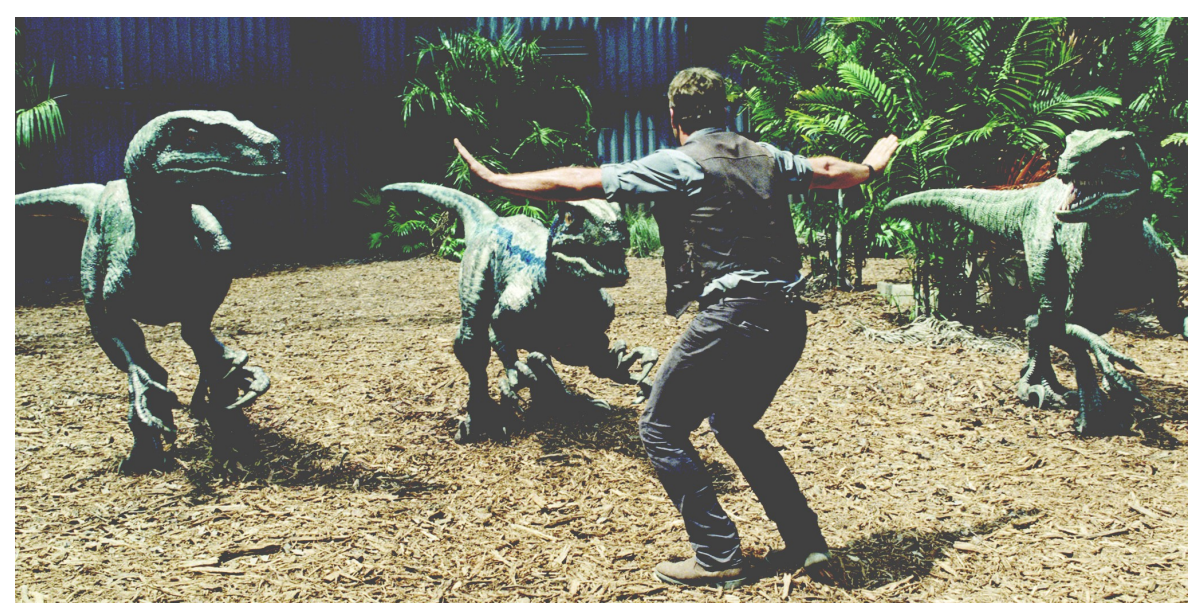

**Figure 2** : Capture d'écran du film *Jurassic World* (Colin Trevorrow, 2015)

<span id="page-14-0"></span>Si la qualité est au rendez-vous, la fabrication de ces images est en perpétuelle évolution. On ne cesse d'avoir des mises à jour logiciels. Tout cela dans le but d'améliorer l'échange entre l'infographiste et le logiciel notamment au niveau du rafraîchissement de l'image soit le temps de calcul.

Le matériel physique (le hardware), c'est à dire nos ordinateurs, évolue suivant la même tendance.

Deux types de processeurs sont utilisés : le CPU (*Central Processing Unit*) et le GPU (*Graphics Processing Unit*). Le CPU est le processeur centrale d'un ordinateur. Il gère tout type de données et tâches liées au bon fonctionnement de la machine. Le rôle du GPU est d'afficher l'image sur nos écrans, tout le coté graphique. La puissance de ce dernier est majeur pour le travail d'un infographiste. Si plusieurs constructeurs sont sur le coup, on s'intéressera à Nvidia dans cette étude.

De 1993 à 2018, Nvidia<sup>[6](#page-15-1)</sup> a révolutionné l'industrie. Avec l'arrivée de CUDA(2007), Nvidia montre la puissance des processeurs de cartes graphiques (GPU). Dès lors, la création d'images 3D en temps réel fait un bond et ne s'arrêtera plus. La création d'images de synthèse et l'évolution des cartes graphiques sont intimement liées.

Dès 2009 le studio d'animation Delacave sort le film *La Véritable histoire du Chat Botté* [\( Figure 3\)](#page-15-0) en exploitant une solution propriétaire : *Fantasmagorix[7](#page-15-2)* , un moteur de rendu temps réel. C'était il y a déjà dix ans maintenant et pourtant la question d'utiliser un moteur de rendu temps réel, technique empruntée au jeu vidéo, pour bénéficier de ses

avantages notamment en temps de calcul pour l'industrie du film reste en vigueur. Le studio admet avoir tout de même rencontrer quelques limites en termes de réalisme concernant le rendu des matières et par conséquent le look général.

<span id="page-15-0"></span>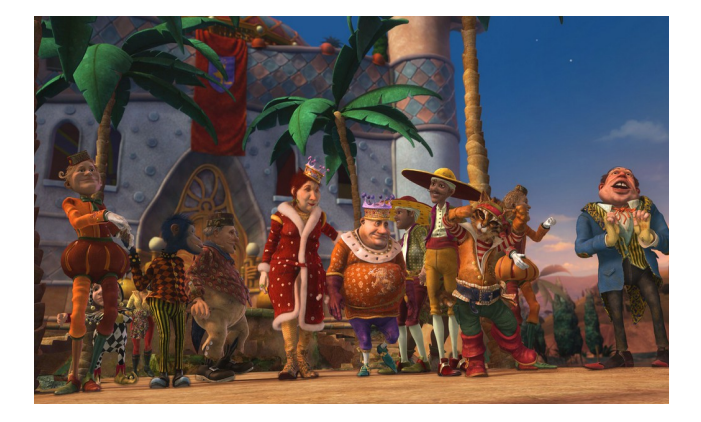

**Figure 3** : Capture d'écran du film *La Véritable Histoire du Chat Botté* (2009)

<span id="page-15-1"></span><sup>6</sup> URL :<https://www.nvidia.com/fr-fr/about-nvidia/corporate-timeline/>(consulté le 16/04/2019)

<span id="page-15-2"></span><sup>7</sup> « Basé sur une solution hardware (des cartes graphiques), ce moteur de rendu calcule en temps réel, ou plus exactement dans des délais de l'ordre de la minute, et s'interface nativement avec les logiciels Maya et Motion Builder d'Autodesk. » - Pixelcreation.fr le magazine en ligne de toutes les images, *L'animation (presque') temps réel*, consulté le 17/04/2019, [https://www.pixelcreation.fr/3d-video/animation-3d](https://www.pixelcreation.fr/3d-video/animation-3d-vfx/delacave-fantasmagorix/)[vfx/delacave-fantasmagorix/](https://www.pixelcreation.fr/3d-video/animation-3d-vfx/delacave-fantasmagorix/)

Mais depuis, cette technologie a avancé en faisant de grands pas. Les logiciels (le software) de fabrication d'images de synthèse ont évolué. De nos jours avec le viewport 2.0 d'*Autodesk Maya* il est possible de visualiser les textures, les ombres, la transparence ainsi qu'un retour temps réel lors de la modification des paramètres de ces derniers.

*Allegorithmic* propose depuis 2010 la gamme *Substance[8](#page-16-0)* qui permet la création et manipulation de textures directement dans un espace en trois dimensions. La méthode traditionnelle veut qu'on déplie les UV de notre maillage tel un patron de cube puis qu'on applique les textures en aplat. Le logiciel 3D projette ensuite les textures sur la modélisation en volume. Le fait de pouvoir mettre en couleur un élément CG comme si l'on peignait sur une sculpture ouvre à l'infographiste une porte sur la créativité. Il n'a plus à imaginer son travail en volume, il a un retour direct. Il peut voir comment réagit les matières appliquées à la lumière dans différents environnements. Son travail est plus précis et amène donc moins de retouches par la suite. Le résultat est évidemment un gain de temps sur la chaîne de travail en studio de post-production.

En 2016 à la Game Development Conference, Unity nous fait une démonstration des capacités de son moteur avec le court-métrage *Adam*. Cela donne un aperçu de ce que donnerait un projet autre que jeu vidéo réalisé sous Unity. Cette démonstration montre leur volonté de s'ouvrir au cinéma d'animation.

En 2017 ils s'associent avec le réalisateur Neill Blomkamp, connu pour son film *District 9* (2009), afin de créer la suite du court-métrage. Deux projets résultent de cette collaboration chez Oats Studio. Cette série de court-métrage *Adam*, montre l'étendu de possibilités de création avec un moteur de jeu. Ils font l'expérience d'une production virtuelle. Pour avoir un rendu réaliste et détaillée ils utilisent le procédé de la photogrammétrie.

En 2018, Nvidia, constructeur de processeurs graphiques, cartes graphiques et puces graphiques, annonce sa gamme RTX qui devrait repousser les expériences vidéoludiques grâce au ray tracing.

<span id="page-16-0"></span><sup>8</sup> En 2010 sort *Substance Designer* et en 2014, *Substance Painter*

Le ray tracing<sup>[9](#page-17-0)</sup> est une technique qui permet de calculer l'incidence de la lumière dans notre environnement 3D et amène à un résultat qui se rapproche du réel. Le travail des ombres, des réflexions et des rebonds de lumière sont cohérent, physiquement juste.

Ce procédé est opposé à celle de la rastérisation qui est certes plus rapide mais moins crédible. Elle « utilise des créations composées de triangles et de polygones pour les transformer en modèle 3D d'un objet, celui que vous verrez apparaître à l'écran » [10](#page-17-1) .

Cette avancée technologique permet un éclairage réaliste en temps réel. C'est une valeur ajoutée non négligeable car les jeux vidéos pourront désormais justifier une qualité cinématographique. L'écart entre les moteurs de rendu temps réel et les méthodes conventionnelles se réduit.

D'autant plus qu'en mars 2019, Nvidia annonce que les cartes graphiques GeForce 10 (GTX) bénéficieront d'une mise à jour afin de profiter du ray tracing jusque là réservé à la série RTX.

Le jeu vidéo *Battlefield V* (Dice, 2018) fait une démonstration de l'utilisation des nouvelles cartes graphiques RTX proposées par Nvidia. Cette technologie en action [\( Figure 4\)](#page-18-0) permet d'avoir des réflexions physiquement correctes grâce à du ray tracing temps réel. Auparavant si la source lumineuse était hors champ, les réflexions n'étaient pas calculées. Pour être physiquement juste, le moteur de rendu doit prendre en compte les différents rebonds de lumière émanent de la source et les calculer. Avec la génération des cartes graphiques GeForce RTX série 20 c'est désormais possible. Les images de synthèse pour le jeu vidéo gagne en crédibilité et le résultat correspond de plus en plus aux exigences cinématographiques.

L'avancée technologique ne concerne pas que le matériel ou les logiciels mais aussi les moteurs de rendu.

<span id="page-17-0"></span>Terme anglais signifiant « lancé de rayons » en français

<span id="page-17-1"></span><sup>10</sup> GomeWars, *Dossier : Tout savoir sur le ray tracing, l'éblouissante technologie mise en avant par Nvidia*, consulté le 23/04/2019, [https://hitek.fr/actualite/dossier-tout-savoir-ray-tracing\\_17175](https://hitek.fr/actualite/dossier-tout-savoir-ray-tracing_17175)

#### I - État de l'art

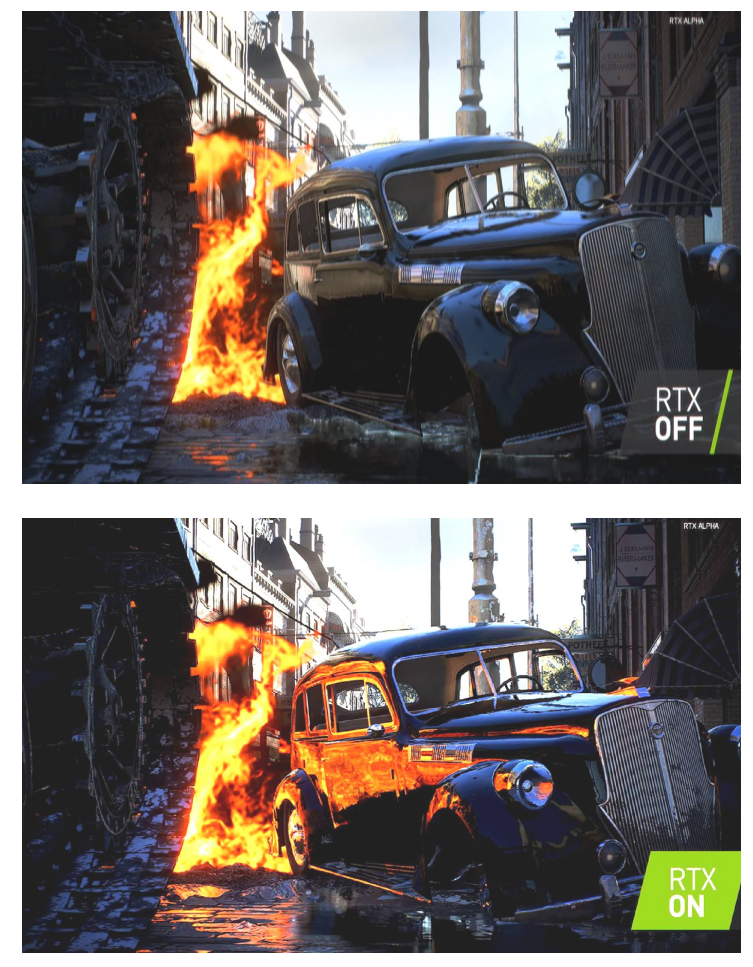

**Figure 4** : Comparatif entre deux captures d'écran du *jeu Battlefield V* avec le RTX activé et désactivé (Source : NVIDIA GeForce YouTube Channel)

<span id="page-18-0"></span>Unreal Engine 4 qui développe à ses débuts le jeu *Unreal Tournament*, s'est adapté et n'est plus exclusivement tourné vers les jeux vidéo. On note même une évolution du moteur de jeu en vue de s'ouvrir à l'industrie de création d'images virtuelles de manière générale.

Vray nous a récemment proposé une intégration du moteur dans le logiciel UE4. Cela afin de tirer meilleure partie des deux technologies : pré-calculé et temps réel.

Arnold a dévoilé sa version 5.3 en mars 2019, il s'agit de Arnold GPU. Sa version beta est en accès public. Arnold GPU suit la tendance et se veut être en raccord avec les technologies RTX. Il permet de profiter au maximum du GPU, de réaliser des itérations plus fluides soit un gain de temps pour l'infographiste.

Avec tous ces outils en main, on ne peut qu'imaginer que la façon de calculer les images dans le domaine des effets spéciaux tend à changer.

<span id="page-19-0"></span>On voit cela d'abord au travers du domaine de la diffusion télévisée.

#### **3. Domaine propice au temps réel : la télévision**

Quand on pense à temps réel on pense d'abord aux jeux vidéos. Mais il y a aussi la télévision. C'est un secteur propice au développement de cette technologie et à son évolution. Les émissions en direct ont besoin de graphismes en temps réel. Cécile Welker nous l'explique dans son article sur la visibilité des images de synthèse française à la télévision : « Il y a donc, dans l'espace télévisuel, un premier lieu d'exploration et de diffusion des truquages numériques. »<sup>[11](#page-19-1)</sup>

La société française Medialab fondé par Alain Guiot est une des pionnières dans le secteur<sup>[12](#page-19-2)</sup>. Dès les années 90, elle propose l'incrustation en temps réel d'images de synthèse à la télévision. Ses créations marqueront l'histoire de la 3D du domaine. On retient notamment la présentatrice virtuelle de l'émission *Cyber Flash* (1995-1997), *Cléo*. Ces débuts de l'animation 3D temps réel permettent de « *redynamiser les programmes jeunesse en mettant en scène 'le personnage impossible qui attirera les enfants et étonnera les plus grands'» [13](#page-19-3)*

En 1998, l'émission *Bigdil* présente à la télévision un personnage virtuel animé en temps réel. Le personnage nommé Bill est coanimateur auprès de Vincent Lagaf' [\( Figure](#page-20-0) [5\)](#page-20-0). On parle de réalité mixte, mêlant réel et virtuel. C'est une émission de jeu télévisé. Les téléspectateurs adhèrent à ce personnage virtuel loufoque.

<span id="page-19-1"></span><sup>11</sup> Welker, Cécile. « *La visibilité des images de synthèse françaises à la télévision, de l'image de la modernité à la modernisation des images* », Réjane Hamus-Vallée (dir.), *Trucage et télévision*, Revue CIRCAV n°25, L'Harmattan, mai 2016, p. 1.

<span id="page-19-2"></span><sup>12</sup> URL :<http://hist3d.fr/journee-detude-2014-medialab/>(consulté le 03/05/2019)

<span id="page-19-3"></span><sup>13</sup> Welker, Cécile. « *La fabrique des "nouvelles images" : l'émergence des images de synthèse en France dans la création audiovisuelle (1968-1989)* ». Thèse de doctorat en Arts et sciences de l'art, Université Sorbonne Paris Cité, 2015. En ligne : [https://tel.archives-ouvertes.fr/tel-01488940/document.](https://tel.archives-ouvertes.fr/tel-01488940/document) p. 267.

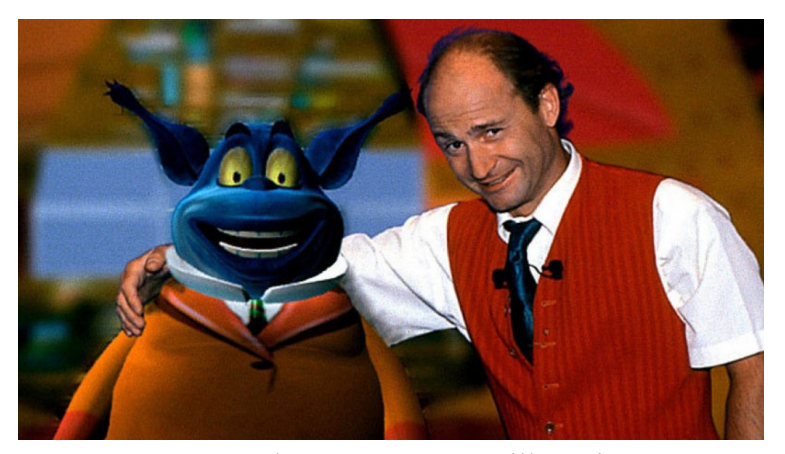

F**igure 5** : Capture d'écran montrant Bill et Vincent Lagaf' de l'émission télévisée *Bigdil*

<span id="page-20-0"></span>Les chaînes d'informations en direct tel que *The Weather Channel[14](#page-20-2)* aux États-Unis sont à la pointe de la technologie. En 2018, ils collabore avec Unreal Engine 4 afin de donner vie à des données météorologiques et permettre aux téléspectateurs de visualiser certaines situations<sup>[15](#page-20-3)</sup>.

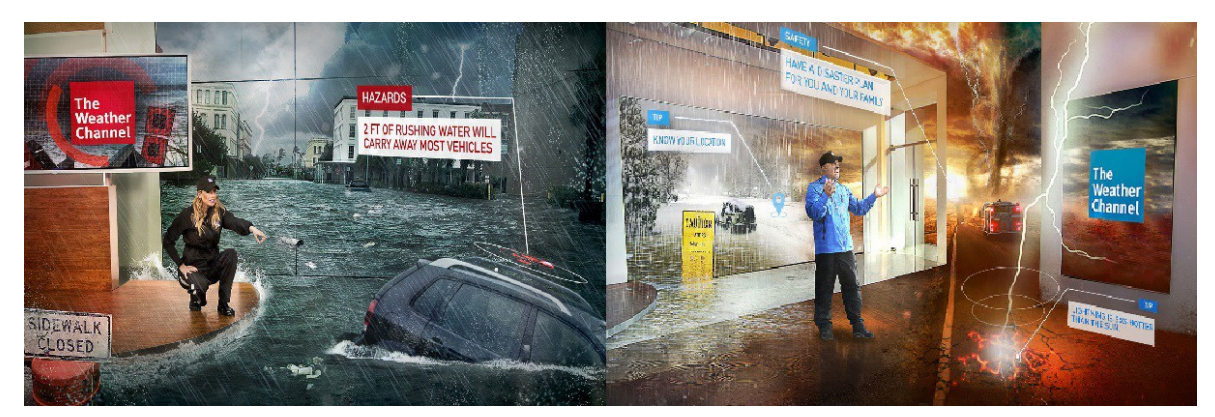

**Figure 6** : Deux captures d'écran de l'émission météo *The Weather Channel* présentant les risques qui peuvent survenir lors d'une inondation ou d'une tempête (Source : Unreal Engine)

<span id="page-20-1"></span>Le présentateur météo peut se retrouver en direct incrusté dans un décor inondé illustré de données utiles au téléspectateurs [\( Figure 6\)](#page-20-1). Ils espèrent ainsi donner un renouveau au genre. Des images surprenantes et attractives permettent de capter l'attention des téléspectateurs qui ont tendance à zapper au moment de la présentation météo.

<span id="page-20-2"></span><sup>14</sup> URL :<https://www.youtube.com/user/TheWeatherChannel/videos>(consulté le 16/04/2019)

<span id="page-20-3"></span><sup>15</sup> URL : [https://www.unrealengine.com/en-US/spotlights/floods-and-fires-how-the-weather-channel-uses](https://www.unrealengine.com/en-US/spotlights/floods-and-fires-how-the-weather-channel-uses-unreal-engine-to-keep-you-safe)[unreal-engine-to-keep-you-safe](https://www.unrealengine.com/en-US/spotlights/floods-and-fires-how-the-weather-channel-uses-unreal-engine-to-keep-you-safe) (consulté le 16/04/2019)

C'est aussi une méthode ludique pour prévenir sur les risques qu'un individu encourt lors d'une instabilité météorologique.

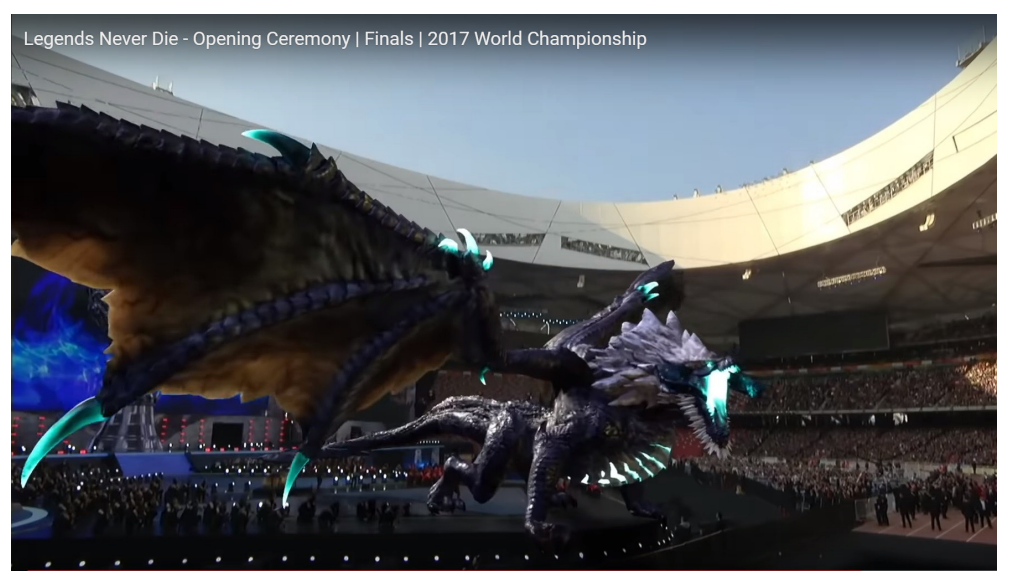

**Figure 7** : Capture d'écran de la vidéo de l'ouverture du championnat mondial 2017 de *League of Legends* montrant un dragon virtuel incrusté en temps réel dans le stade (Source : LoL Esports YouTube Channel)

<span id="page-21-0"></span>Le direct c'est aussi des évènements diffusé en *live*. Lors du championnat mondial du jeu vidéo *League of Legends[16](#page-21-1)* en 2017, Riot Games a créé l'illusion en faisant apparaître à l'écran un dragon du jeu que le cadreur a suivi en temps réel [\( Figure 7\)](#page-21-0).

Ils réitèrent l'expérience lors de l'édition de l'année suivante en allant encore plus loin. Lors du concert d'ouverture, des personnages virtuels se mêlent aux chanteuses sur scène<sup>[17](#page-21-2)</sup> [\( Figure 8\)](#page-22-0). L'illusion fonctionne, les fans sont comblés. C'est époustouflant d'assister à un concert et d'y retrouver la performance d'un personnage virtuel filmé en temps réel.

Comme pour le dragon en 2017, les animations sont pré-calculées mais la diffusion est temps réel. L'animation est lancé et le cadreur choisit ses angles de caméras tout comme il est libre de faire des suivis du personnage s'il le souhaite. Le retour de l'image filmé est diffusé avec le personnage virtuel incrusté en temps réel.

<span id="page-21-1"></span><sup>16</sup> URL :<https://www.youtube.com/watch?v=mP3fGkpmVM0>à 02:45 (consulté le 03/05/2019)

<span id="page-21-2"></span><sup>17</sup> URL :<https://www.youtube.com/watch?v=p9oDlvOV3qs>(consulté le 03/05/2019)

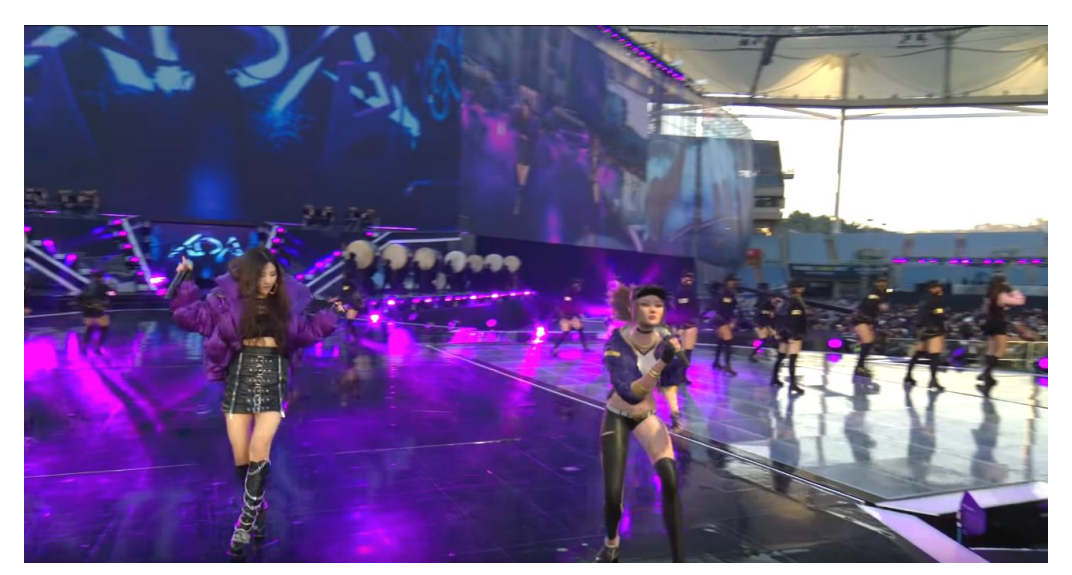

*Figure 8 :* Capture d'écran de la vidéo de l'ouverture du championnat mondial 2018 de *League of Legends* montrant la chanteuse aux cotés de son alter ego virtuel incrusté en temps réel sur la scène (Source : League of Legends YouTube Channel)

<span id="page-22-0"></span>Les séries télévisées, elles, ne sont pas en direct mais trouvent aussi de grands avantages à utiliser des moteurs de rendu temps réel. La série animée *Zafari* (2018) se lance dans l'aventure en 2018 [\( Figure 9\)](#page-23-0).

L'équipe décide d'utiliser Unreal Engine 4 pour rendre ses images. Certains sceptiques du début seront vite convaincus. Ils témoignent que c'est la première fois de leurs carrières que les coûts baissent mais la qualité augmente. Ils ont pu multiplier leur rendement par dix. Là où avec un moteur pré-calculé ils visionnaient au maximum deux plans par jour maintenant ils en visionnent vingt<sup>[18](#page-22-1)</sup>. Le gain de temps est notable et précieux en série animée où le rythme de fabrication est soutenu.

<span id="page-22-1"></span><sup>18</sup> « 'With previous iterations of the pipeline we were lucky if we could get two test renders in a day. With Unreal Engine, we can now do 20 within half an hour,' says Peter Skovsbo, Executive Producer at Digital Dimension. », consulté le 17/04/2019, [https://www.unrealengine.com/en-US/spotlights/animated](https://www.unrealengine.com/en-US/spotlights/animated-children-s-series-zafari-springs-to-life-with-unreal-engine)[children-s-series-zafari-springs-to-life-with-unreal-engine](https://www.unrealengine.com/en-US/spotlights/animated-children-s-series-zafari-springs-to-life-with-unreal-engine)

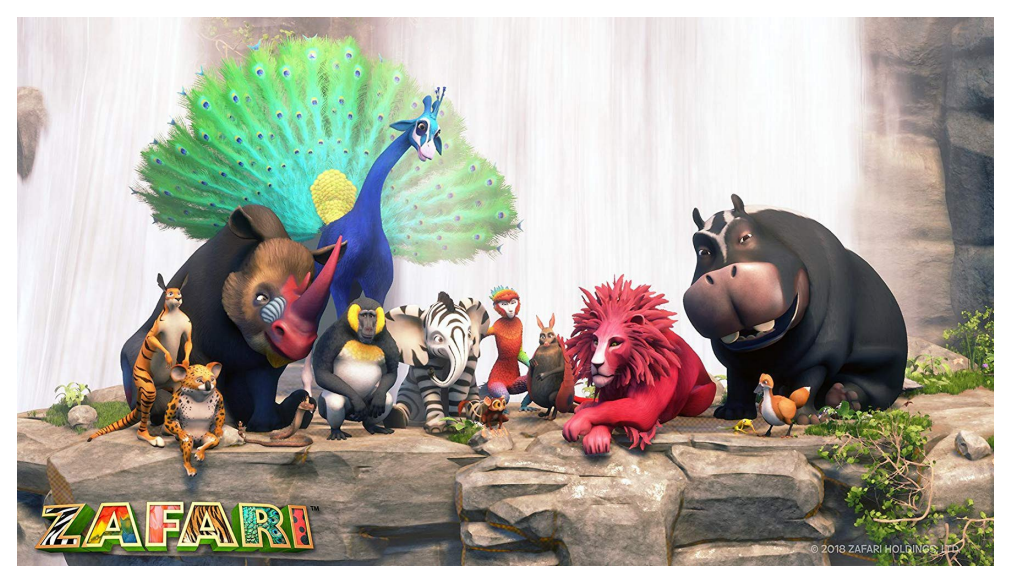

**Figure 9** : Les personnages de la série *Zafari* (Source : *IMDb*)

<span id="page-23-0"></span>Dans le même temps, en France, le studio *Les Tontons Truqueurs* utilise leur système d'incrustation temps réel sur la série télévisée *Un si grand soleil* (2018). Les fonds verts sont remplacés en temps réel et en parallèle du tournage.

Si cela est réalisable et crédible pour de la télévision, il est légitime de se demander si cela est possible pour du long métrage. La télévision peut être le laboratoire des VFX temps réel.

## <span id="page-24-1"></span><span id="page-24-0"></span>**B. Le temps réel dans l'industrie des VFX 1. La prévisualisation On Set**

La prévisualisation peut être décrit comme un story-board en vidéo. Elle donne une idée du montage et des cadrages des plans. D'habitude elle est réalisée en amont des tournages puis peaufinée au fur et à mesure en intégrant les plans tournés. Cela permet de visualiser une première version du montage et des plans truqués.

Désormais on parle de prévisualisation On Set c'est à dire directement sur le tournage. Les moteurs de rendu temps réel Unity ou Unreal Engine 4 ont permis aux réalisateurs d'avoir une meilleure idée de ce que sera le film fini au moment de la prise de vue même. Ils peuvent ainsi mieux imaginer et visualiser les décors virtuels. Cela vaut aussi pour les acteurs. On peut voir le film avant même que le film soit tourné.

Toutefois ce n'est qu'une idée de ce que sera le résultat final, une ébauche. La prévisualisation On Set montre que l'univers du tournage s'adapte et accueille volontiers la technologie du temps réel. Ce système permet une meilleure communication entre l'équipe et le réalisateur mais aussi laisse place à des expérimentations, des essais qui auraient été trop coûteux à faire en prise réel. Différentes configurations peuvent aussi être testées. Cette flexibilité permet d'accroître la créativité.

En 2009, James Cameron met en avant l'avancée technologique dans le domaine du tournage avec son film *Avatar.* Avatar signifie « incarnation », ce nom de film est pertinent autant pour le scénario que pour la démonstration technique. Des personnages du film vivent dans un monde virtuel et sont entièrement créé en images de synthèse. Toutefois ils sont contrôlés et animés par des acteurs réels en tenu de capture de mouvements [\( Figure 10\)](#page-25-0). *Lightstorm[19](#page-25-1)* met en place un système de production virtuel qui permet d'avoir un retour *live* des performances des acteurs. James Cameron visualise et dirige ainsi ses personnages virtuels, mais pas uniquement. Ce système permet aussi de revenir sur le mouvement de caméra ou son cadrage. La performance enregistrée est diffusée et la caméra physique que tient le réalisateur est localisée et suivie afin d'avoir un retour temps réel. La performance des acteurs et le cadrage et ici dissocié et amène une énorme flexibilité. La performance peut être validée mais le cadrage évolué.

La prévisualisation On Set a été un élément clé sur la réalisation de ce film. Les assets et personnages 3D ont été créé sous *Autodesk Maya* au préalable et ont permis de planifier le tournage efficacement.

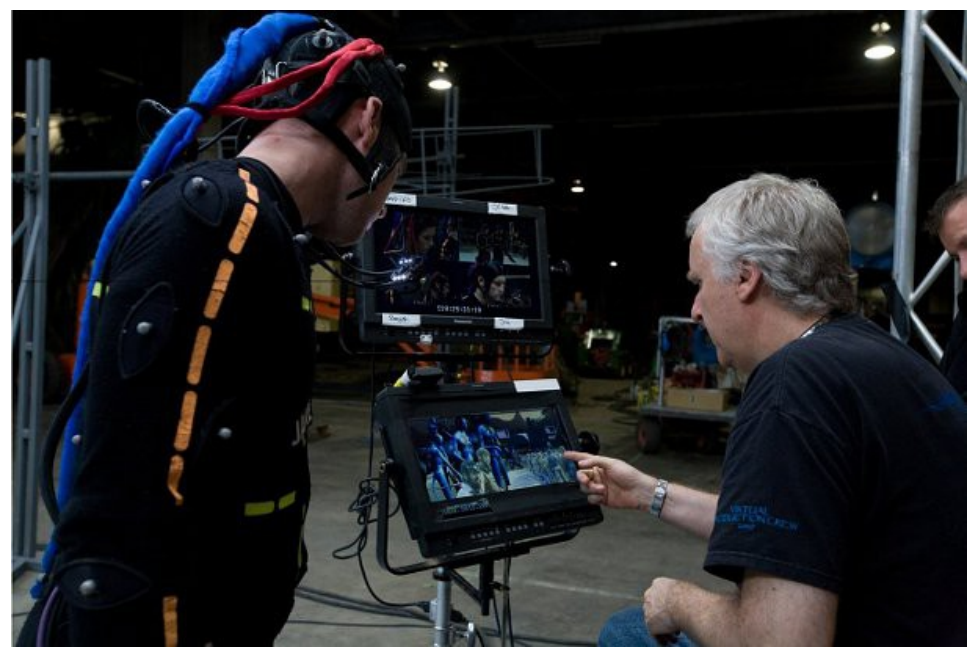

**Figure 10** : Photo d'un acteur, en tenu de capture de mouvement lors du tournage d'*Avatar* (2009), aux cotés de James Cameron en train de visionner la previz (Source : www.cgchannel.com)

<span id="page-25-1"></span><span id="page-25-0"></span><sup>19</sup> Lightstorm Entertainment est une société américaine de production cinématographique fondée par James Cameron et Larry Kasanoff. - d'après Wikipédia (consulté le 19/04/2019) [https://fr.wikipedia.org/wiki/Lightstorm\\_Entertainment](https://fr.wikipedia.org/wiki/Lightstorm_Entertainment)

Habib Zargarpour<sup>[20](#page-26-1)</sup> nous explique, lors de son séminaire au Siggraph  $2018^{21}$  $2018^{21}$  $2018^{21}$ , comment l'utilisation d'un moteur de rendu temps réel permet à la production de films de franchir un nouveau cap.

Il travaille notamment avec le réalisateur Denis Villeneuve. Ce dernier prend conscience des avantages de la caméra virtuelle sur *Blade Runner 2049* (2017). Il a réalisé les cadrages des décors fictifs en previz que le studio Double Negative a ensuite repris et finalisé [\( Figure 11\)](#page-26-0).

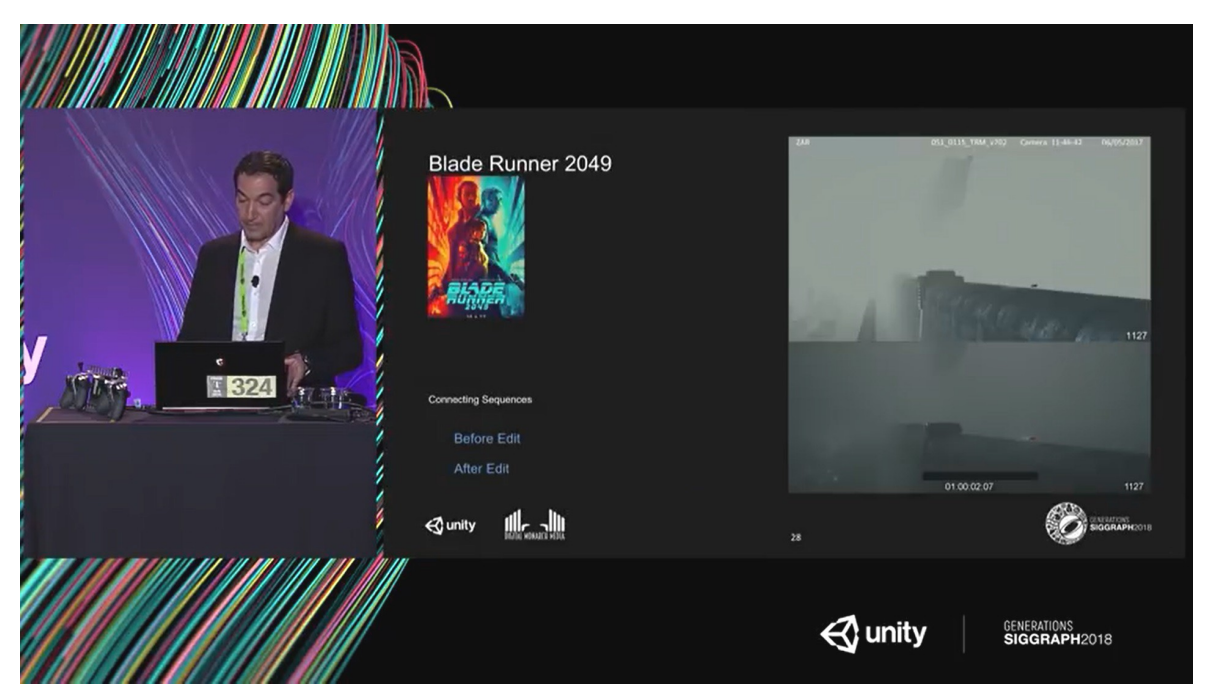

**Figure 11** : Capture d'écran de la conférence de Habib Zargarpour au Siggraph 2018 comparant la previz d'un plan enregistré par Denis Villeneuve au résultat final livré par Double Negative (Source : *Unity YouTube Channel*)

<span id="page-26-1"></span><span id="page-26-0"></span><sup>20</sup> Superviseur VFX/CCO chez Digital Monarch Media (URL :<https://digitalmonarch.media/founders-bio/> (consulté le 19/04/2019))

<span id="page-26-2"></span><sup>21</sup> URL : [https://www.youtube.com/watch?v=U\\_NG7WfoI7s](https://www.youtube.com/watch?v=U_NG7WfoI7s) (consulté le 20/04/2019)

Steven Spielberg nous en fait aussi la démonstration sur le tournage de *Ready Player One*(2018). Le film se déroule en grande partie dans un monde virtuel, l'*Oasis*. Les acteurs sont donc tournés sur fonds verts et doivent s'imaginer leur environnement. Avec la « previz On Set », ils ont pu se balader dans l'environnement virtuel et s'y habituer grâce à des casques VR de chez *HTC Vive*. Steven Spielberg a pu ainsi être immergé dans le décor virtuel et décider de ses cadrages ou ajuster le décor à souhait. Il manipulait une caméra virtuelle dont les informations étaient aussi captés. Riche de toutes ces données, *ILM*<sup>[22](#page-27-1)</sup> a ensuite pu donner vie aux décors et personnages virtuels que Spielberg avaient imaginé.

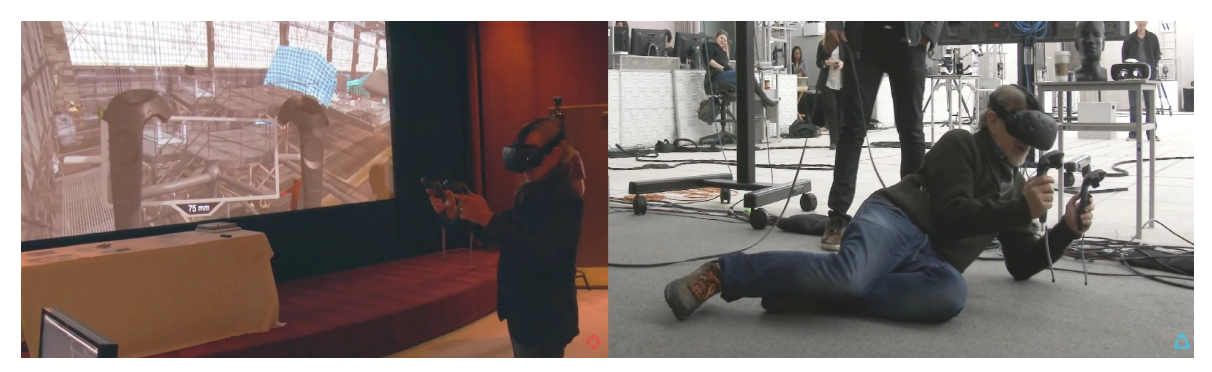

**Figure 12** : Steven Spielberg utilisant la caméra virtuelle (Source : *HTC Vive YouTube Channel*)

<span id="page-27-0"></span>Steven Spielberg confie, dans l'interview de HTC Vive<sup>[23](#page-27-2)</sup>, qu'il n'arrive pas à croire qu'il cadre en utilisant une caméra virtuelle dans un monde virtuel [\( Figure 12\)](#page-27-0). Çà a l'air irréel et pourtant grâce aux nouvelles technologies cela est possible.

La prévisualisation temps réel apporte des avantages aux tournages en ouvrant une porte sur le monde virtuel dans les films. Toutefois la technologie du temps réel peut aller bien plus loin qu'uniquement donner un aperçu : elle peut aussi créer l'image finale.

<span id="page-27-1"></span><sup>22</sup> Le studio d'effets spéciaux Industrial Light and Magic

<span id="page-27-2"></span><sup>23</sup> URL : [https://www.youtube.com/watch?v=W\\_6vTqIyPmM](https://www.youtube.com/watch?v=W_6vTqIyPmM) (consulté le 03/05/2019)

#### **2. Epic Games (UE4) et ses collaborations**

<span id="page-28-0"></span>Epic Games a collaboré avec Nvidia ou des organismes de création d'images de synthèse sur un certain nombre de projets ces dernières années pour exploiter son moteur de rendu temps réel Unreal Engine 4 (UE4) . Cela afin de démontrer la qualité d'image qu'il peut livrer et ainsi se placer comme un atout pour l'industrie du divertissement dans sa globalité et ne se consacre plus exclusivement aux jeux vidéo.

Lors de la Game Developers Conference (GDC) en 2017 le projet *The Human Race[24](#page-28-1)* est présenté, c'est le premier de son genre. Ce court-métrage, issu d'une collaboration entre *Epic Games (Unreal Engine 4)*, *Chevrolet* et le studio d'effets spéciaux *The Mill*, repousse les limites de la création d'images de synthèse et du tournage. Ils nous proposent une combinaison de vidéos tournées et d'incrustation en temps réel de voitures virtuelles. Utilisant la technologie du *Blackbird[25](#page-28-2)* [\( Figure 13\)](#page-29-0), les données de position et de caméras intégrées sont transmis en direct à UE4 et permet aux réalisateurs et aux directeurs VFX d'avoir un retour du plan truqué (c'est-à-dire le résultat final) en parallèle du tournage. « La même technologie en temps réel a été utilisée pour créer, modifier et produire le court métrage »<sup>[26](#page-28-3)</sup>. L'interactivité du système et le gain de temps sont notables. Nous sommes la devant une prouesse technologique qui changera la façon de créer les films et les images de synthèse.

<span id="page-28-1"></span><sup>24</sup> URL :<https://www.youtube.com/watch?v=-PKejX4A7vg>(consulté le 21/04/2019)

<span id="page-28-2"></span><sup>25</sup> « Le Blackbird est une voiture reconfigurable qui peut 'doubler' n'importe quelle voiture numérique » , Le blog d'é-tribArt institut, *Court-métrage « Chevrolet : The Human Race » avec The Mill & Epic Games*, consulté le 21/04/2019,<https://www.e-tribart.fr/blog/secteur-3d/the-human-race> 26 *Ibid.*

<span id="page-28-3"></span>

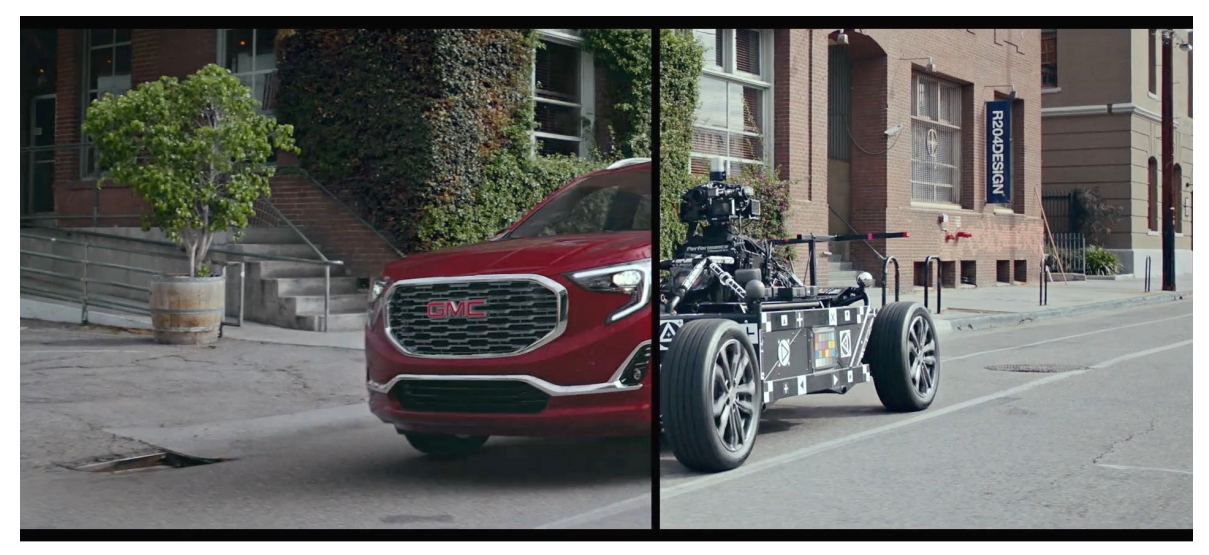

*Figure 13 :* Comparatif entre l'image de synthèse rendu en temps réel à droite et le rig *Blackbird* utilisé pour la captation à gauche, sur le projet *The Human Race* (2017) (Source : www.themill.com)

<span id="page-29-0"></span>MR Factory est un studio de production établi à Madrid. Il nous dévoile, dans une vidéo de démonstration en collaboration avec UE4, comment ils arrivent à réaliser des films entièrement tournés en studio à base de fonds verts [\( Figure 14\)](#page-29-1). Ils confirment que l'incrustation des décors en temps réel est un réel atout. Ils arrivent à enregistrer environ dix minutes de film par jour<sup>[27](#page-29-2)</sup>, ce qui est un résultat très satisfaisant dans le domaine.

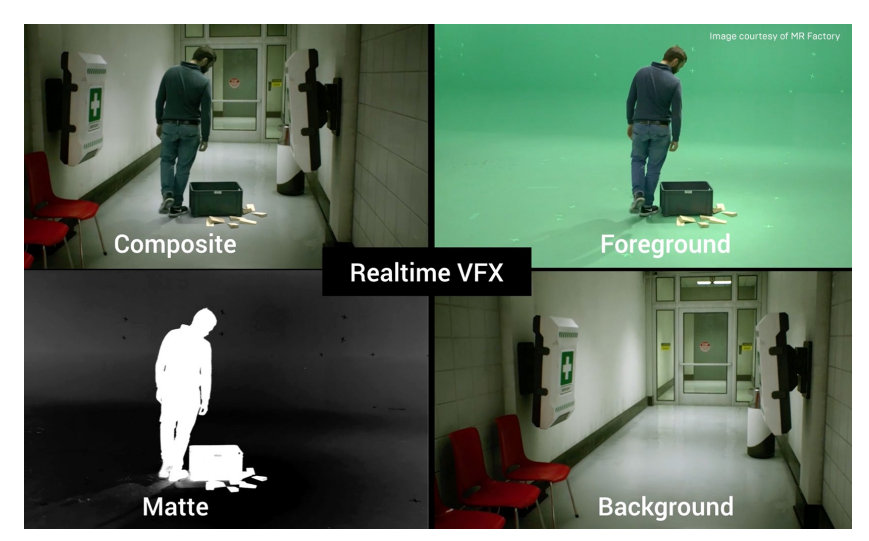

**Figure 14** *:* Les différentes étapes nécessaire au VFX On Set (Source : *Unreal Engine YouTube Channel*)

<span id="page-29-2"></span><span id="page-29-1"></span><sup>27</sup> URL :<https://www.youtube.com/watch?v=Kd6Bx74LMSM>(consulté le 23/04/2019)

En terme de photoréalisme, le rendu temps réel est aussi au rendez-vous.

L'artiste 3D Rense de Boer, plus connu comme Art by Rens<sup>[28](#page-30-1)</sup>, est un Environment artist et un directeur artistique et technique. Il repousse les limites des moteurs de rendu temps réel, notamment UE4, en essayant de se rapprocher d'un rendu photo-réel [\( Figure 15\)](#page-30-0). Il travaille dans le but de ramener le plus de crédibilité possible dans les images de synthèse calculé en temps réel. Pour cela, il utilise tous les outils à sa disposition et notamment la technique de la photogrammétrie. Cette technique consiste à créer des modèles 3D grâce à des algorithmes qui déduisent la topologie à partir de photographies ou de vidéos d'objets réels. Ce qui permet d'avoir des modèles 3D très crédible et fidèle à la réalité. *Art by Rens* combine ces derniers à un travail de textures, matières et de lumières afin d'arriver à des résultats qui sèment le doute entre réel et virtuel. Et bien sûr tout cela est rendu en temps réel.

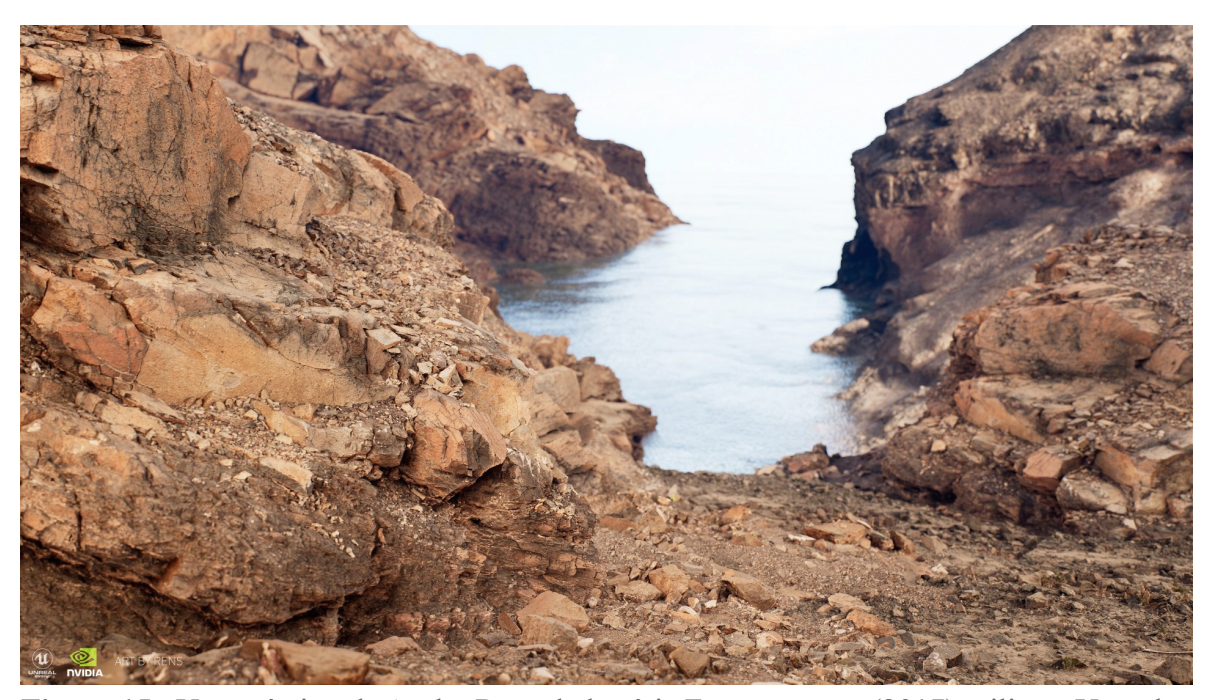

**Figure 15** : Une création de Art by Rens de la série Fuerteventura (2017) utilisant Unreal Engine 4 (Source : overview.artbyrens.com)

<span id="page-30-1"></span><span id="page-30-0"></span><sup>28</sup> URL :<https://overview.artbyrens.com/>(consulté le 22/04/2019)

ILMxLab<sup>[29](#page-31-1)</sup> est fondé en 2015 et se concentre sur le domaine de la réalité virtuelle et des expériences immersives. Ils collaborent avec Epic Games (UE4) et Nvidia afin de mettre en avant les avancées graphiques en temps réel et plus précisément le ray tracing. Le projet *Reflections[30](#page-31-2)* est dévoilé en mars 2018 à l'occasion de la GDC. On y voit des *Storm troopers* ainsi que la capitaine *Phasma* prendre l'ascenseur [\( Figure 16\)](#page-31-0). Leurs armures brillent et réfléchissent tout l'environnement. L'image est sublime, nette et détaillée. La lumière bougent et les réflexions suivent et sont cohérentes. Tout est dynamique et interactif, rendu en temps réel. Les plans pourraient figurer parmi ceux du film *Star Wars : The Last Jedi* (Rian Johnson, 2017).

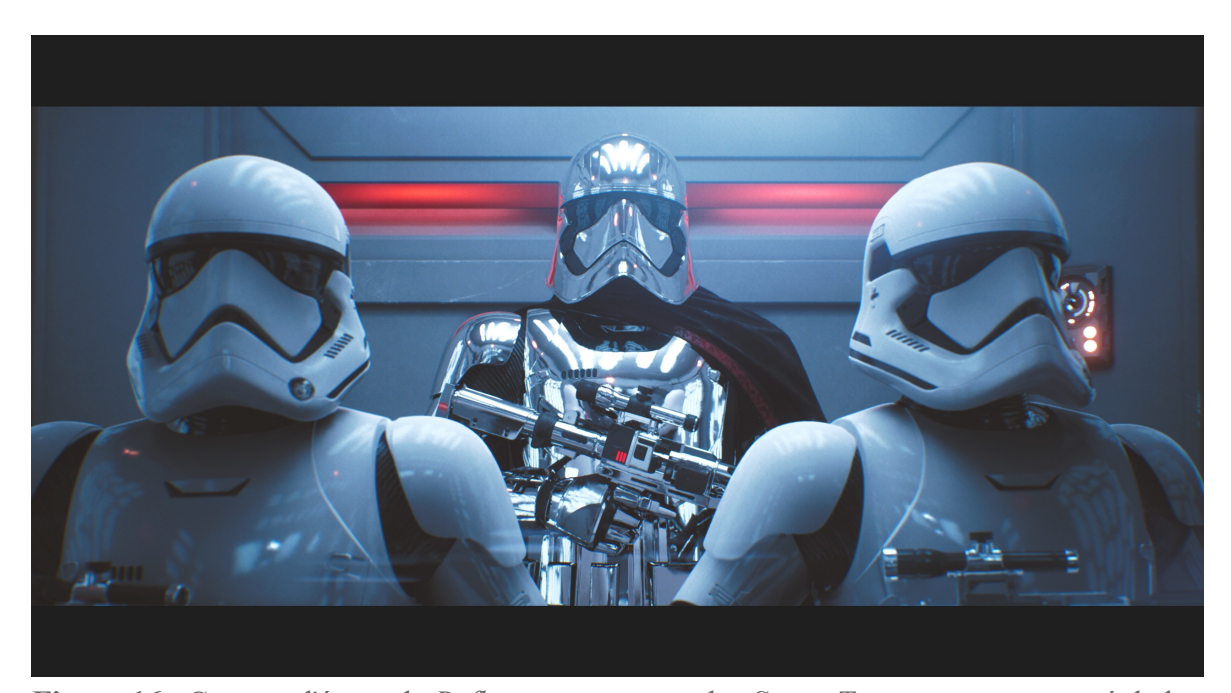

**Figure 16** : Capture d'écran de *Reflections* montrant les *Storm Troopers* accompagné de la capitaine *Phasma* (Source : *Unreal Engine YouTube Channel*)

<span id="page-31-0"></span>On découvre aussi le personnage virtuel *Siren* au GDC 2018. Ce projet est issu de la collaboration entre Epic Games, 3Lateral (depuis, 3Lateral fait partie d'Epic Games), Cubic Motion, Tencent et Vicon. Une actrice vêtu d'une combinaison de capture de mouvements ainsi que des marqueurs placés sur le visage est présente sur scène.

<span id="page-31-1"></span><sup>29</sup> URL :<https://www.ilmxlab.com/>(consulté le 22/04/2019)

<span id="page-31-2"></span><sup>30</sup> URL :<https://www.youtube.com/watch?v=J3ue35ago3Y>(consulté le 22/04/2019)

Tout ses mouvements corporels et faciaux sont calqués sur *Siren* (personnage inspiré de l'actrice chinoise Bingjie Jiang). Le rendu est époustouflant [\( Figure 17\)](#page-32-0), le personnage virtuel est étonnamment réaliste. On ne semble pas être dans l'uncanny valley<sup>[31](#page-32-1)</sup> non plus.

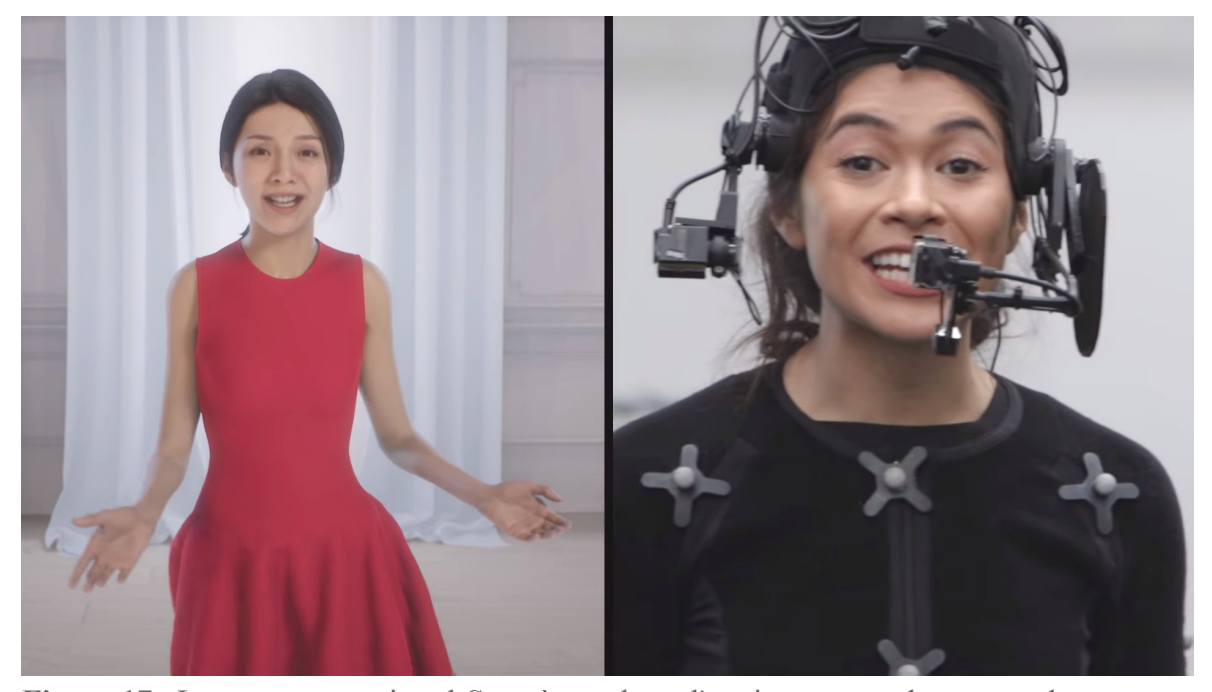

**Figure 17** : Le personnage virtuel *Siren* à gauche et l'actrice en tenu de capture de mouvement à droite (Source : *Unreal Engine YouTube Channel*)

<span id="page-32-0"></span>À la GDC 2019, Epic Games(UE4) nous présentent de nouveaux projets grâce à de nouvelles collaborations.

On découvre le court-métrage *Rebirth[32](#page-32-2)* [\( Figure 18\)](#page-33-0) proposé par Quixel. Ils mêlent la haute qualité et définition des modèles 3D scannés de leur librairie aux capacités du moteur de rendu temps réel UE4. On découvre des images d'une grande fidélité à la réalité et toujours en temps réel.

<span id="page-32-1"></span><sup>31</sup> Terme anglais signifiant la vallée de l'étrange. C'est une théorie développé par le roboticien japonais Masahiro Mori qui détermine que plus un robot se rapproche des traits humains plus les imperfections nous sembleront flagrante et inquiétante. Cela d'applique aussi dans le domaine de l'image de synthèse.

<span id="page-32-2"></span><sup>32</sup> URL :<https://www.youtube.com/watch?v=9fC20NWhx4s>(consulté le 23/04/2019)

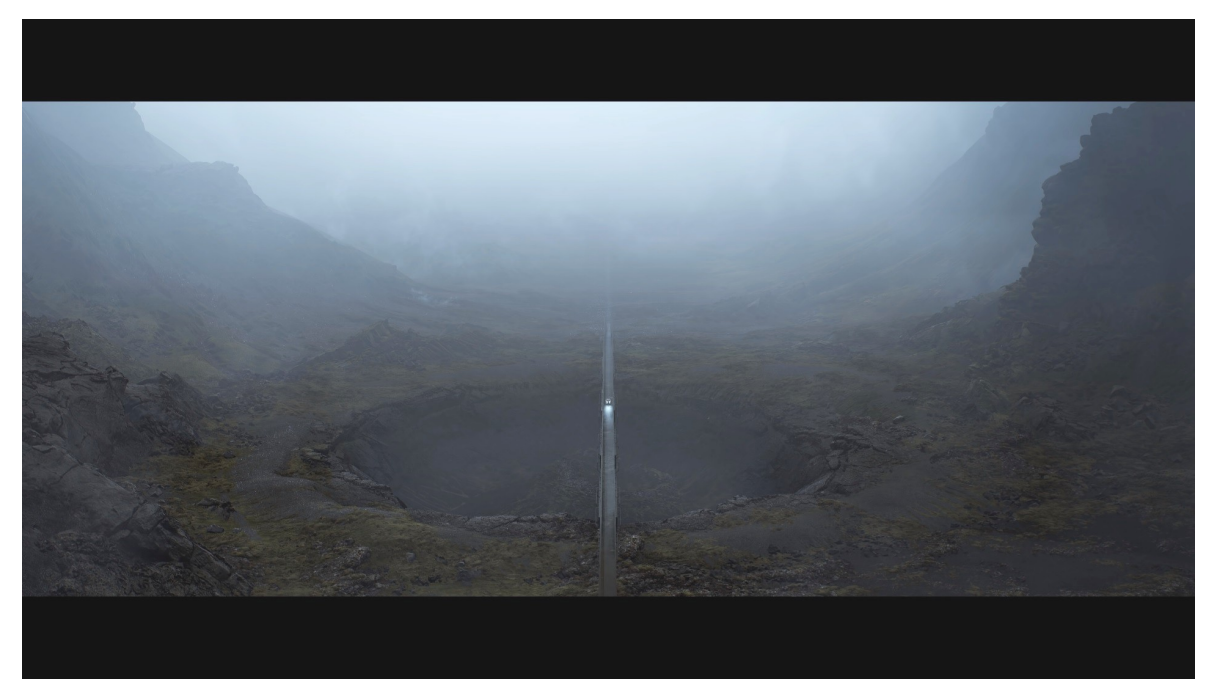

**Figure 18** : Capture d'écran du court métrage *Rebirth* (Source : *Quixel YouTube Channel*)

<span id="page-33-0"></span>Goodbye Kansas Studios et Deep Forest Films y dévoilent aussi leur travail : *Troll[33](#page-33-1)*. Ce dernier met en avant l'utilisation du ray tracing temps réel. Ils arrivent à avoir une qualité cinématographique avec des calculs d'ombres et de réflexions complexes. On y voir une femme qui se fait enlever sa couronne par des êtres féeriques. On constate dans ce court métrage un personnage réaliste, un décor quasi photoréaliste et des simulations de particules en temps réel [\( Figure 19\)](#page-34-0). En regardant les images, il est difficile de se prononcer sur le type de moteur de rendu utilisé. Si ce doute existe, alors Goodbye Kansas Studios et Deep Forest Films ont réussit leur coup.

<span id="page-33-1"></span><sup>33</sup> URL : [https://www.youtube.com/watch?v=Qjt\\_MqEOcGM](https://www.youtube.com/watch?v=Qjt_MqEOcGM) (consulté le 04/05/2019)

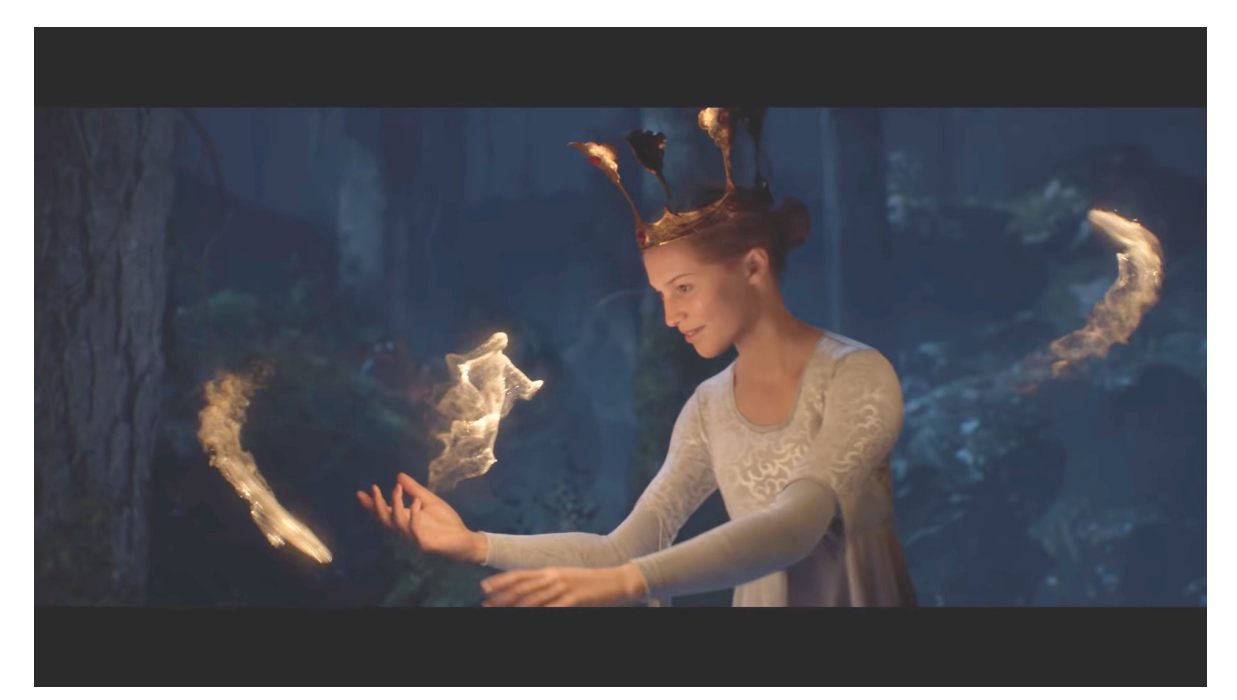

**Figure 19** : Capture d'écran du court métrage *Troll* (2019) (Source : *Unreal Engine YouTube Channel*)

<span id="page-34-0"></span>Des projets de plus en plus ambitieux résultent de toutes ces collaborations. Ils se nourissent les uns les autres et mettent la barre toujours plus haut. Unreal Engine 4 continue à nous démontrer qu'il peut être une alternative, un choix clé dans la création d'images de synthèse pour le divertissement, du jeu vidéo au cinéma.

Il propose de plus en plus d'options et de paramètres pour convaincre. Le plug-in *Composure* qui est intégré dans les dernières versions d'UE4 permet de faire du compositing dans le logiciel, au-delà du simple étalonnage. Il donne la possibilité d'intégrer des vidéos et d'y incruster des éléments 3D calculés en temps réel.

UE4 met en avant ce plug-in pour de la prévisualisation. Ils proposent de remplacer les fonds verts lors des tournages $34$ .

Ces ajouts montrent bien que le mécanisme est en route, Epic Games veut attirer les productions cinématographiques.

<span id="page-34-1"></span><sup>34</sup> URL :<https://docs.unrealengine.com/en-us/Engine/Composure2>(consulté le 04/05/2019)

# <span id="page-35-0"></span>**C. Frise chronologique : l'évolution de l'image de synthèse**

Nous avons vu jusqu'ici que la technologie a ouvert de nouvelles portes à la création numérique mais aussi que cette dernière repousse toujours les limites de la technologie. Les deux s'alimentent. Nous allons reprendre sur une frise chronologique [\( Figure 20\)](#page-36-0) toutes les données recueillies dans cet état de l'art.
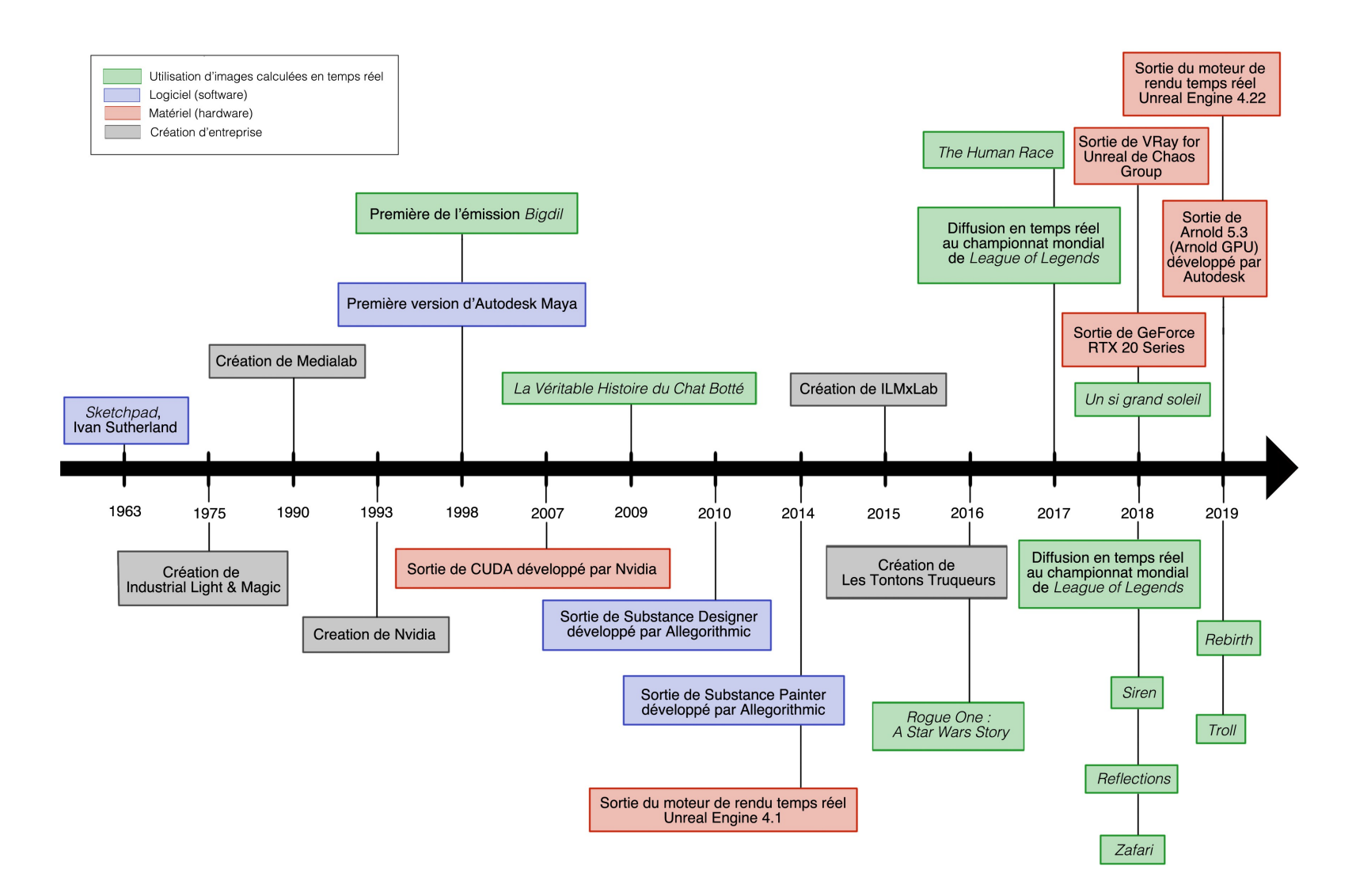

**Figure 20** : Frise chronologique de l'évolution de la technologie reprenant les dates citées

On remarque une progression fulgurante ces cinq dernières années. Il y a de plus en plus de créations cinématographiques utilisant un moteur de jeu. De ce fait le moteur n'est plus « de jeu » mais bien un moteur de rendu exploitable au-delà des jeux vidéos. Tout ces exemples renforcent l'hypothèse du calcul en temps réel pour les VFX.

On observe que la technologie du temps réel fait évoluer l'industrie des effets spéciaux. La formule utilisée jusqu'ici est défiée sur sa capacité à rendre des images complexes en un temps réduit. Le temps réel n'est plus destiné exclusivement aux jeux vidéo mais s'ouvre au cinéma et par conséquent à la postproduction.

Toutes les collaborations avec Epic Games citées dans cet état de l'art en sont les prémices.

Il semble intéressant de se demander comment cette technologie impacte-t-elle la création numérique dans l'industrie du VFX.

# **II - Les VFX en temps réel : VFX On set**

La méthode conventionnelle et celle du temps réel convergent. L'industrie des VFX ne peut qu'en bénéficier : gain de temps, réduction des coûts et plus de flexibilité. Nous sommes dans une nouvelle ère.

Christian Guillon, chez Les Tontons Truqueurs, dit : **«** Pour le numérique cela s'appelle une technologie de rupture ». Il en parle en prenant exemple la photographie en argentique et l'arrivée du numérique. Cela peut raisonné dans le domaine des effets spéciaux.

On a pu voir quelques exemples de prévisualisation On Set. Les VFX On Set, c'est l'évolution de ce dernier. On ne s'attend plus qu'à une préfiguration mais au résultat final. Nous sommes dans le cadre d'une production virtuelle. On entend par là tout tournage qui sollicite l'utilisation d'outils numériques, la technologie digitale, afin de mieux visualiser le rendu final.

# **A. Le tournage 2.0 1. Avantages artistiques et créatifs : Rendre au cinéma le cinéma**

Quand un acteur réalise sa performance devant un fond vert, il sollicite grandement son imagination [\( Figure 21\)](#page-39-0). Tout est dans sa tête. Il doit réussir à ressentir l'ambiance, l'atmosphère de son environnement virtuel ou imaginer un personnage fictif et interagir avec afin d'être crédible à l'écran et de communiquer des émotions.

Le réalisateur donne ses directions en décrivant ce qu'il imagine. Le chef opérateur éclaire selon sa compréhension du scénario. Et le cadreur en fait de même. Tout réside sur l'imaginaire et la communication.

C'est la configuration typique d'un tournage avec des effets spéciaux ou dans des mondes fictifs.

<span id="page-39-0"></span>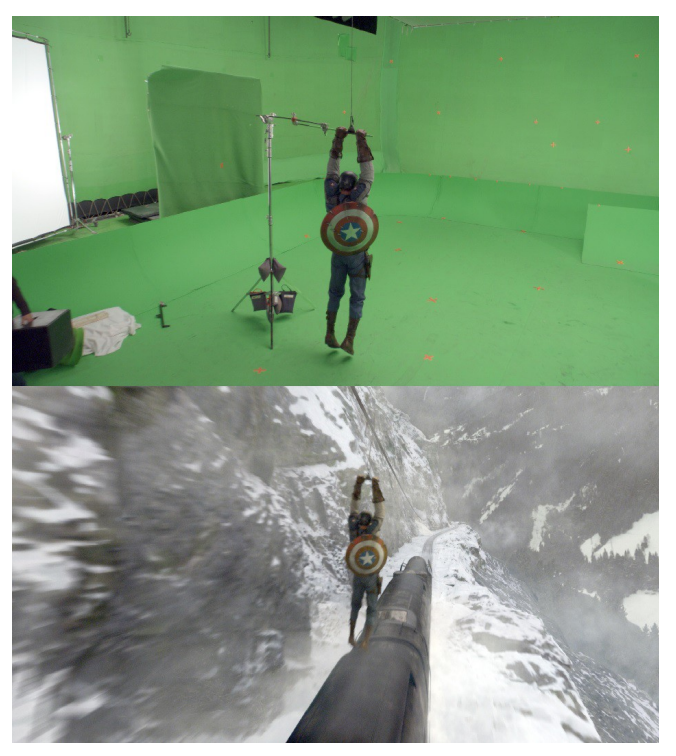

**Figure 21** : Un plan du film *Captain America : First Avenger* (2011) tournée sur fond vert (en haut) et Plan truqué (en bas) (Source : *digitalsynopsis.com, courtesy of Paramount Pictures and Marvel Studios*)

Grâce à l'évolution de la technologie, on peut désormais avoir un retour en direct de toute la partie virtuelle au moment de la prise de vue, on parle de VFX On Set.

Les acteurs peuvent se voir dans le décor virtuel et mieux s'en imprégner pour leurs performances. Les artistes visualisent mieux leur travail. Les chefs opérateurs ont aussi un meilleur contrôle. L'éclairage sur le plateau et dans l'environnement virtuel peuvent être accorder grâce à un technicien VFX qui est présent lors du tournage.

Le réalisateur visualise son film truqué en même temps que le tournage. L'avantage est qu'il peut donc tester d'autres cadrages, lumières ou d'autres idées. Le VFX On Set laisse place à plus de créativité.

Les Tontons Truqueurs et MR Factory nous en font la démonstration lors de leurs tournages comme on a pu le voir.

Stargate Studios basé au Canada travaille aussi avec la technologie temps réel. Ils créent des décors virtuels afin de les utiliser lors des tournages. Kris Wood, président de la société, évoque un des avantages principaux qu'ils ont pu vivre. Pour un projet, le tournage avait pour décor un lieu qui n'existe plus. Grâce à une production virtuelle et le système de rendu temps réel, ils ont pu tourner sur fond vert et coller scrupuleusement à la structure virtuelle [\( Figure 22\)](#page-40-0). Ils avaient un retour en direct des acteurs filmés incrustés dans le décor virtuel. Ce système est un réel atout dans ce cas de figure.

<span id="page-40-0"></span>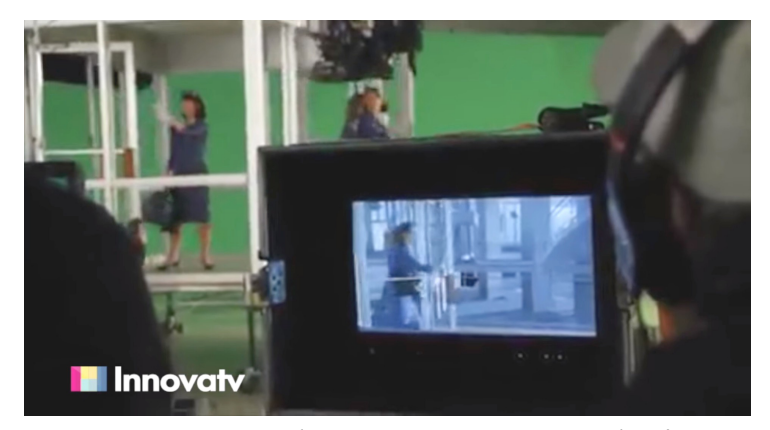

**Figure 22** : Capture d'écran montrant une production virtuelle de Stargate Studios (Source : *Innovatv TV YouTube Channel*)

Cela peut sembler anodin mais ce procédé est déterminant au déroulement du tournage. Il permet de rendre au cinéma le cinéma. Les tournages avec fonds verts ressemblent beaucoup plus aux tournages avec des décors en prises de vue réelles grâce à un retour écran du plan truqué.

# **2. Techniques utilisées**

Les Tontons Truqueurs expliquent leur processus sur leur site internet<sup>[35](#page-41-0)</sup>. Cela reprend toutes les techniques utilisées pour arriver à faire du truquage temps réel.

Le tracking et le keying des fonds verts sont deux étapes réalisées en début de postproduction.

Quand on doit incruster un élément virtuel dans une scène tournée, un tracking est réalisé. Il s'agit de poser des marqueurs sur l'image dans un logiciel spécialisé et ces derniers vont traqués les points sur lesquels ils sont posés. On réalise ce calcul pour les informations de positions et de rotations. Les données récupérées permettent de recréer et calquer le mouvement de la caméra réelle sur une caméra virtuelle. Cette dernière filmera l'élément virtuel et en superposant ce résultat sur la scène tournée, on arrive à un plan truqué : scène réelle avec élément virtuel.

Si le tournage s'effectue sur un fond vert, un keying est réalisé. Cette technique consiste à sélectionner la couleur choisie, ici le vert, et à le supprimer. On récupère une couche alpha, c'est un masque : le blanc laisse passer l'image et le noir découpe l'image. Le décor virtuel est ensuite ajouté à l'image tournée grâce à la couche alpha.

<span id="page-41-0"></span><sup>35</sup> URL :<https://www.lestontonstruqueurs.com/technology/>(consulté le 23/04/2019)

Pour les VFX On Set, les informations de positions de la caméra sont capturées et traitées en live. La caméra qu'utilise le réalisateur ou le cadreur envoie les données directement au logiciel de calcul comme par exemple Unreal Engine 4. Le tracking n'est plus une étape de postproduction mais se fait simultanément à l'enregistrement du film. C'est un gain de temps précieux d'autant plus que les données sont très précises. L'enregistrement de la couche alpha se fait aussi en temps réel afin de permettre l'incrustation de décors virtuels préalablement préparés.

L'équipe de Les Tontons Truqueurs travaille en ce moment sur la série française *Un si grand soleil* (depuis 2018). Ils nous confient que « plus de 50 % des plans truqués » sont diffusés sans postproduction. L'image truqué en temps réel lors du tournage est validée est se retrouve à faire partie du montage final. Cette efficacité est surprenante.

Les Tontons truqueurs nous propose une image qui explique les constituantes de leur processus de VFX On Set [\( Figure 23\)](#page-42-0).

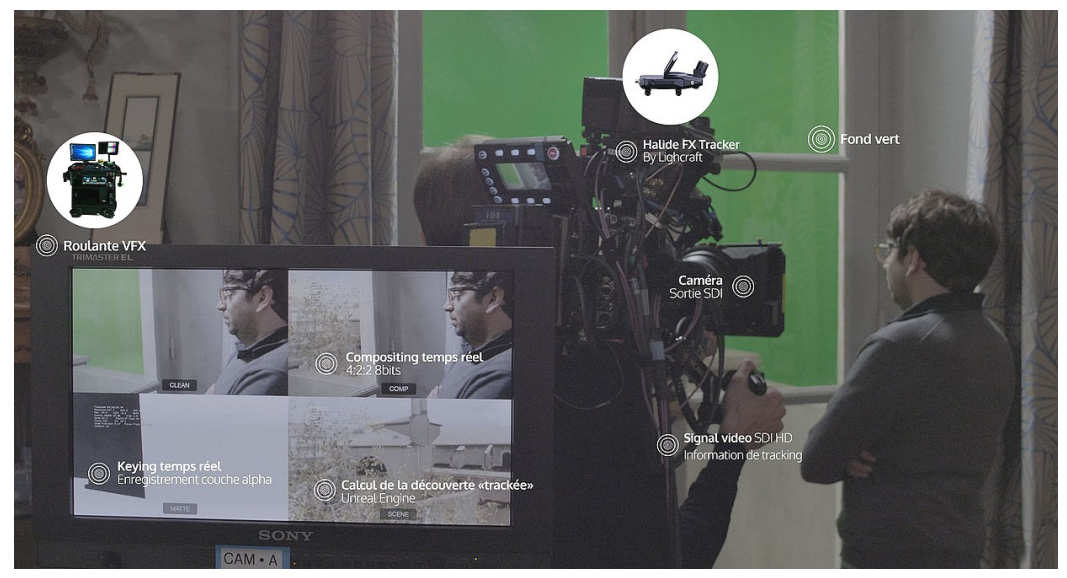

**Figure 23** : Le processus du système utilisé par Les Tontons Truqueurs pour réaliser du VFX On Set (Source : www.lestontonstruqueurs.com/technology/)

<span id="page-42-0"></span>La postproduction dans ce cas de figure est minime. Elle réside dans un travail de peaufinage et de formatage vidéo. Le principal du truquage se fait lors de la production même.

# **B. Effets spéciaux : postproduction ou préproduction ?**

Dans la production audiovisuelle, avant la diffusion du métrage, il existe trois grandes étapes à la fabrication : la préproduction, la production (le tournage) et enfin la postproduction.

La préproduction est l'étape des préparatifs. On y planifie par exemple le budget et le casting. On effectue des repérages en vue du tournage. Et souvent on définit un storyboard ainsi que le design des futurs créations numériques.

La production est la fabrication du film brut, c'est-à-dire le tournage. C'est l'étape de la prise de vue réelle.

Et on fini sur la postproduction qui récupère les plans tournés pour les truquer. On y rajoute tout les éléments CG souhaités. Cela s'effectue dans un studio de postproduction. Après toutes ces étapes le film est conformé et prêt pour la diffusion.

Si ces étapes sont clairement définies, l'insertion de la technologie temps réel au moment du tournage modifie cette manière de faire. C'est une nouvelle logique. Cela amène une nouvelle approche du métier.

Afin de remplacer le fond vert ou de donner un retour fidèle au plan final lors de la production, il faut avoir du contenu numérique. Jusque récemment ce contenu, comme le décor virtuel, est créé dans un studio de postproduction.

Le système de Les Tontons Truqueurs nous propose une nouvelle approche avec les VFX On Set. La création des assets se fait en amont du tournage. Si on créé tout les éléments CG nécessaires aux différents plans avant le tournage, lors de ce dernier on est en capacité de réaliser les truquages requis. D'habitude en studio, le technicien VFX se retrouve sur le plateau du tournage. Et grâce aux captations effectuées, il peut travailler en temps réel. Il réalise les incrustations des éléments virtuels à l'aide des données qu'il reçoit en direct comme la couche alpha.

Afin de comparer les différences entre le workflow conventionnel et celui que propose les VFX On Set, en se basant sur le travail de Les Tontons Truqueurs, un schéma a été réalisé. Un superviseur CG de chez Mikros MPC Advertising, Guillaume Dadadglio m'a aidé à établir ce comparatif [\( Figure 24\)](#page-44-0). Il m'a fait part de son expérience et de comment il travaille dans son studio de postproduction.

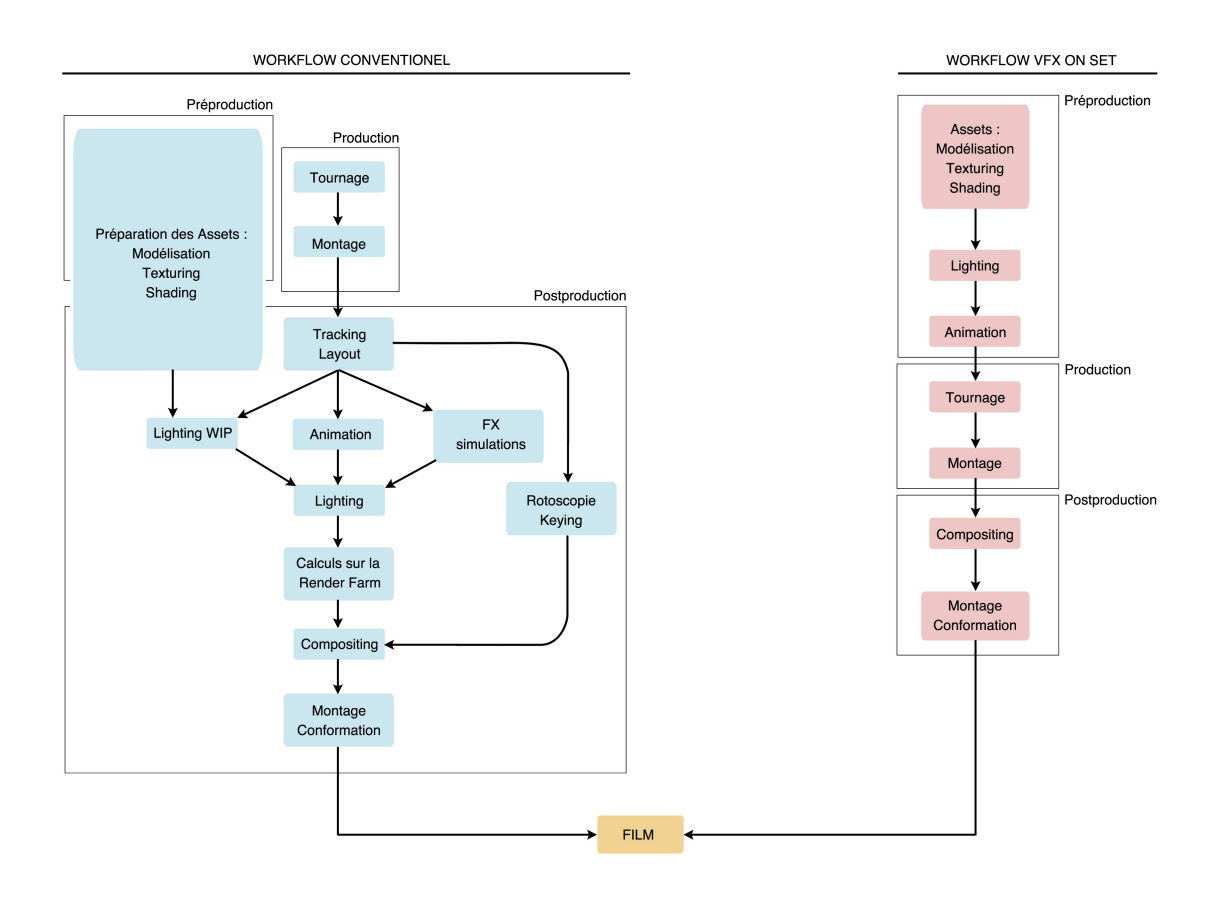

<span id="page-44-0"></span>**Figure 24** : Schéma du workflow conventionnel comparé au workflow des VFX On Set

On observe un remaniement des étapes. Une partie de la postproduction se retrouve à devoir être prêt avant le tournage soit en préproduction. Ça concerne les assets, le lighting et l'animation.

Le site internet de Les Tontons Truqueurs s'ouvre d'ailleurs sur cette phrase : « Quand VFX ne signifie plus postproduction ».

La postproduction se retrouve ainsi comme partie intégrante du processus de la préproduction et du tournage soit du processus créatif. Ce n'est plus juste un complément à l'image mais bien un ingrédient à part entière. Le mantra « Fix it in post »<sup>[36](#page-45-0)</sup> se perd. Toutefois l'étape de la postproduction persiste car les retouches finales se font à ce moment là.

« Cela confirme ce que je dis depuis très longtemps, à savoir que les effets spéciaux sont consubstantiels au cinéma, que le cinéma a toujours été un effet spécial. » - Christian Guillon

La démarche et les techniques que l'on vient d'étudier sont efficaces dans le cas de changement de décor, de modifications ou d'extensions d'environnement. Toutefois si on s'intéresse à l'intégration de personnages virtuels complexes, comme par exemple des créatures avec de la fourrure, ou des intéractions avec des acteurs réels, les choses se compliquent. Il est difficile d'avoir toutes ces informations directement lors des tournages, en temps réel.

Néanmoins pousser la technologie du temps réel pour en tirer les bénéfices pendant la postproduction est une voie exploitable. Le défi : faire correspondre la qualité de l'image de synthèse calculée en temps réel celle livrée habituellement en pré-calculé.

<span id="page-45-0"></span><sup>36</sup> Expression récurrente dans le domaine voulant dire « ça se fera en post-prod »

# **III - Le VFX temps réel : en post-production**

Jusqu'ici, la manière de procéder dans le domaine des effets visuels et plus particulièrement dans les studios de postproduction suit la méthode conventionnelle. On entend par cela un workflow par étape qui résulte sur une image de synthèse calculée sur une ferme<sup>[37](#page-46-0)</sup> avant d'être montée puis diffusée. La 3D est donc pré-calculé avec de pouvoir la visionner.

La raison d'utilisation de fermes de rendu est lié au temps de calcul nécessaire pour rendre une image de synthèse réaliste. En général, un métrage est constitué de milliers d'images, à hauteur de vingt cinq images par seconde. Ce nombre d'images est réparti sur la ferme et se calculent en parallèle, ce qui permet un calcul non linéaire, plus efficace.

Cette étude propose une alternative en passant par des moteurs de rendu temps réel. Réputés dans le secteur du jeu vidéo, ils ont su s'adapter afin de correspondre aux besoins du secteur cinématographique. On prend ici en exemple le moteur de rendu d'Epic Games, Unreal Engine 4. On s'intéresse aux avantages de cette technologie pour les studios d'effets spéciaux.

<span id="page-46-0"></span><sup>37</sup> Une ferme de rendu, dit *Render Farm* en anglais, désigne un ensemble d'ordinateurs en réseau destinés à calculer des images de synthèses séparément et en parallèle.

# **A. Les avantages de la technologie temps réel 1. Les avantages artistiques**

La qualité des images de synthèse, en 2019, est à son summum. Il est difficile pour un spectateur lambda de différencier, dans les films qui sortent au cinéma ou dans les campagnes publicitaires, le réel du virtuel.

Alors, pourquoi chercher un nouveau processus de création ? Pourquoi s'intéresser à la technologie du temps réel ? C'est ce que John Knoll se demande lors de sa conférence à la GDC 2017. La réponse est simple : le gain de temps.

Si on résume le travail conséquent que requiert chaque projet, on en revient à un résultat qui dépend du nombre d'itérations possibles. Le temps que prendra chaque modification dans la scène virtuelle à être mise en place puis validée influencera à terme le budget. On connaît le célèbre proverbe anglais « Time is money »<sup>[38](#page-47-0)</sup>.

En temps réel, les itérations sont quasi instantanés comme le suggère le terme. Il est possible d'ajuster la lumière, déplacer les éléments et tout ça en ayant en retour de qualité correspondant à l'image finale dans la minute.

Cette réactivité consiste en un avantage conséquent pour l'artiste infographiste. Sa marge de manœuvre est étendue. Sa créativité et sa part de décisions artistiques prennent un réel sens. Roger Cordes (Lucasfilm, ADG), directeur de Advanced Development Group, nous confirme cela lors de son intervention à la GDC 2017. Si le fait d'avoir un retour temps réel n'a l'air de rien dit comme cela, pour un artiste qui travaille la lumière virtuelle par exemple, c'est un gain de temps et un confort assuré.

Il est habitué à travailler l'ambiance d'une scène basée sur le paramétrage d'outils et une connaissance du logiciel puis attendre que l'image soit calculée avant de voir le résultat final. Si l'artiste n'est pas satisfait il recommence ce processus. C'est un travail fastidieux.

<span id="page-47-0"></span><sup>38</sup> Traduction française : Le temps, c'est de l'argent.

Avec la technologie temps réel, on lui propose de créer l'ambiance d'une scène en ayant un retour quasi instantané du résultat. Il peut éclairer, mettre en couleur, faire différents tests sans se soucier du temps de calcul. Le temps réel amène une fluidité et une flexibilité dans son travail.

La technologie du temps réel amène un réel bénéfice aux aspects artistiques et créatifs d'un projet. Les différents départements communiquent mieux. Les échanges entre création du modèle 3D, sa mise en couleur, en lumière et enfin son incorporation dans la scène finale sont facilitées.

Si on peut visualiser l'impacte de son travail sur le résultat final, les itérations sont inévitablement plus efficace.

Le superviseur VFX ou le client peut analyser le travail fait lors d'une séance de visionnage au studio et faire des retours qui sont implémentés en direct. Une discussion, un échange créatif ou des expérimentations artistiques sont plus facilement effectués. De cette efficacité résulte un gain de temps et donc aussi un gain financier.

# **2. Les avantages techniques**

Le temps de calcul n'a pas beaucoup progressé ces dernières années malgré les avancées sur la puissance de calcul des processeurs. Cela est dû au fait que plus la technologie évolue plus l'Art évolue et en demande plus. Les algorithmes qui permettent d'avoir des images photoréalistes sont gourmands. On a donc une grande puissance de calcul, une image de haute qualité mais un temps de calcul long, qui nécessite une ferme de rendu.

La technologie du temps réel utilisée à différentes étapes de la création d'images de synthèse peut amener des avantages indéniables.

Comme on a pu voir, la prévisualisation On Set utilise cette technologie pour aider l'équipe du tournage à mieux visualiser le film avec ses éléments virtuels. Lors de cette prise de vue, le système mis en place permet la captation de données très utiles pour la postproduction. Ce sont toutes les données caméra, les mouvements effectués.

Un plan est traqué grâce à un logiciel avec des algorithmes spécialisés. Grâce aux informations de caméras captées lors de la prévisualisation On Set ou du VFX On Set, on économise cette étape. D'autant plus que les informations récupérées sont très précises et fidèle aux mouvements effectués.

Certains systèmes permettent aussi de calculer un masque, c'est-à-dire une couche alpha. C'est aussi un avantage technique non négligeable pour le travail d'incrustation qui suit en studio de postproduction. La previz On Set est un atout à la postproduction.

L'utilisation d'un moteur de rendu temps réel, dans un studio d'effets spéciaux, donne aux artistes infographistes une liberté dans leurs créations grâce à une réponse visuelle interactive. Ils peuvent tenter de nouvelles astuces et arriver aux résultat souhaité sans dépenser en temps de calcul. Tout le temps est consacré à la création, au peaufinage.

Si la technologie temps réel s'adapte complètement aux besoins des studios d'effets spéciaux, on peut aussi penser qu'à terme les fermes de rendu seront moins denses. Les ordinateurs d'utilisateurs peuvent rendent les images finales dans un délai correcte. Les fermes seront utilisées pour des effets complexes et précis. Cette démarche permet une utilisation moindre d'électricité si les fermes sont réduites en quantité. Cette baisse aura un impact sur la consommation en électricité des studios de VFX, qui engendre bien des coûts.

L'industrie s'ouvre à cette technologie et aux possibilités qu'elle offre. On observe que des logiciels comme Houdini de chez SideFX ou Maya de chez Autodesk ont déjà des passerelles avec Unreal Engine 4. On peut déjà animer son personnage virtuel dans Maya et la scène est mise à jour en parallèle dans UE4.

De même, on peut créer des assets procéduraux dans Houdini et grâce à un format de partage récupérer les paramètres créés et modifier à volonté les assets dans UE4. Les aller retours entre logiciels permettent un travail non destructif afin de faciliter les itérations jusqu'à arriver à un résultat satisfaisant.

Muni de toutes ces données, dans le cadre de ce mémoire, j'ai voulu m'essayer à une comparaison entre ces deux façons de calculer l'image : pré-calculé et temps réel.

Test pratique : *The Lizard*

Méthode conventionnelle :

Afin de respecter tous les étapes de création, le plan sera d'abord tourné puis une créature y sera intégrée suivant la méthode conventionnelle.

J'enregistre quelqu'un en train de dessiner un lézard. Afin de récupérer mon mouvement de caméra, je réalise un tracking. Grâce à ces données récupérées j'arrive à modéliser mon layout dans *Maya*. Le layout représente le décor et les props filmés.

J'anime ensuite ma créature 3D. C'est un lézard qui surprend le dessinateur filmé. Le lézard se balade sur le layout et dans le champ de la caméra traquée afin de correspondre au décor réel lors de l'intégration.

Le shading se fait avec Substance Painter (Allegorithmic).

Le lighting imite les lumières existantes dans le plan de façon à se que le lézard soit correctement éclairé. Un environnement global est aussi ajouté pour simuler la lumière ambiante.

Le modèle animé et texturé est enfin prêt à être rendu. Des render passes sont calculées pour aider au compositing. Le moteur de rendu Arnold est utilisé. La frame est calculée en approximativement une minute soit une heure pour la durée du plan entier.

Et enfin, j'intègre le lézard virtuel dans le plan tourné. La sortie vidéo est réalisée, le plan peut être visionné.

Méthode incorporant un moteur de rendu temps réel :

Cet exercice ayant lieu après la version pré-calculée, je peux récupérer la caméra, le layout et le modèle 3D animé et texturé et les importer dans Unreal Engine 4.

Je réalise un lighting similaire à celui de la scène précédente. J'y incorpore la sphère d'environnement pour simuler la lumière ambiante. Ce que je vois est l'image finale que j'aurais en sortie. C'est très agréable de pouvoir construire son lighting en ayant un retour qui colle au résultat final. J'ajuste donc mes paramètres jusqu'à être satisfaite du look de mon lézard. Je demande au moteur de sortir l'image afin que je puisse l'intégrer dans ma vidéo. Le calcul est quasi instantané, moins d'une seconde par frame soit le plan entier en moins d'une minute.

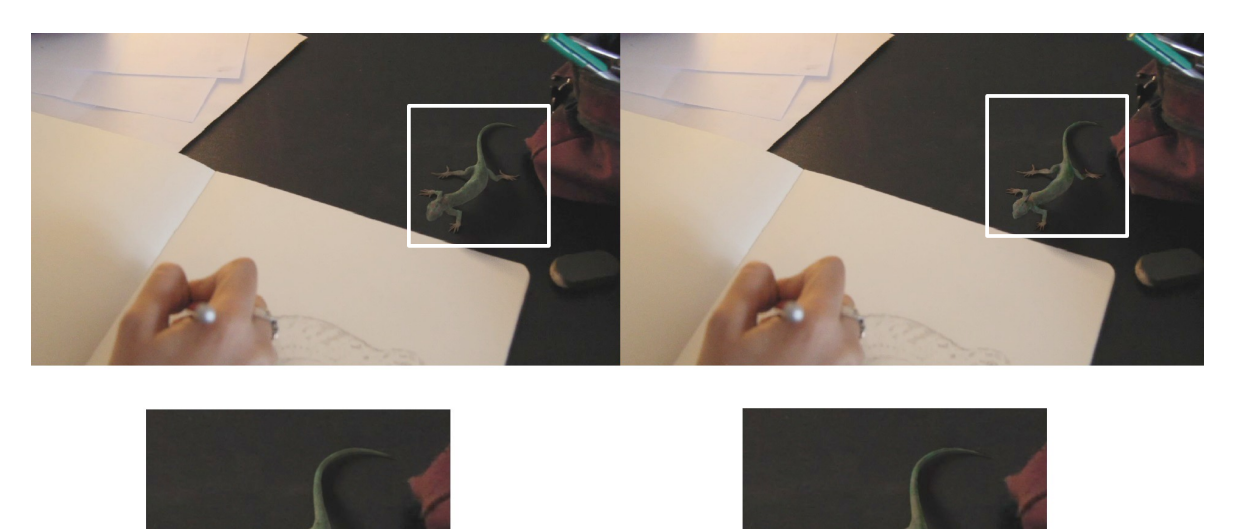

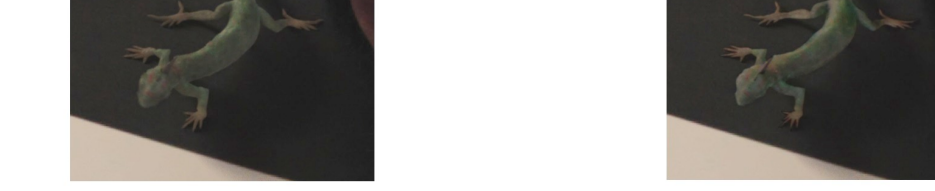

**Figure 25** : Lézard rendu avec Arnold à gauche et avec Unreal Engine 4 à droite

<span id="page-51-0"></span>Dans ce cas pratique, ma démarche a été de garder le workflow conventionnel et uniquement changer le moteur de rendu. Le résultat visuel est quasi identique [\( Figure 25\)](#page-51-0). Des différences minimes peuvent se ressentir au niveau du lighting et des rebonds de lumière maif faut-il encore s'attarder sur une frame pour le remarquer.

En revanche, la première méthode calcule les images du plan en une heure tandis qu'avec un moteur temps réel, c'est sorti en une minute. L'écart est sans appel pour à avoir une image quasi semblable à l'arrivée. Ce test valide les avantages de l'utilisation d'un moteur de rendu temps réel.

*The Lizard* est un travail pratique réalisé avec les moyens hardwares et softwares d'une étudiante. Nous poursuivons cette étude avec un film, un blockbuster, qui a aussi réalisé des essais et a indéniablement réussi son pari.

# **B. L'intégration dans un pipeline "classique" 1. Cas de figure :** *Rogue One : A Star Wars Story*

Le film *Rogue One : A Star Wars Story* (Gareth Edwards, 2016) nous a permis de voir sur nos écrans de cinémas un personnage rendu en temps réel correspondant aux qualités requises pour un film de cette envergure. Cette une première et c'est passé inaperçu : pari gagné !

Les spectateurs n'ont pas fait la différence entre les plans calculés de manière conventionnelles et celles avec un moteur de rendu temps réel.

Lors de la GDC 2017, John Knoll (ILM), Roger Cordes (Lucasfilm, ILMxLab) et Naty Hoffman (Lucasfilm, ILMxLab) nous présente les techniques utilisées sur *Rogue One*. Il nous dévoile l'utilisation du temps réel dans ce film. La conférence s'intitule « *Real Time Rendering for Feature Film : Rogue One »* [39](#page-53-0) *.*

John Knoll nous explique que la première étape a été de reproduire à l'identique un plan fait par l'équipe de postproduction chez ILM<sup>[40](#page-53-1)</sup>, société d'effets spéciaux pour le cinéma. S'ils y parviennent à ce moment là ils pourront avancer sans filet de sécurité. Le résultat présent dans le film démontre qu'ils y sont parvenus.

Une équipe dédié au temps réel a travaillé en parallèle de l'équipe de postproduction 'classique' du film. Le défi est de faire l'expérience d'un moteur de rendu temps réel sans altérer le pipeline<sup>[41](#page-53-2)</sup> instauré. Les deux équipes utilisent les mêmes assets et autres données. Roger Cordes nous citent quelques assets : les caméras, les décors virtuels, les caches d'animation, les matte paintings. Ils ont développés des outils maisons qu'ils ont ensuite ouvert aux publics, comme *MaterialX<sup>[42](#page-53-3)</sup>*, afin d'échanger les données entre logiciels.

<span id="page-53-0"></span><sup>39</sup> URL :<https://www.youtube.com/watch?v=pnigQTOig8k&t=1692s>(consulté le 27/04/2019)

<span id="page-53-1"></span><sup>40</sup> Sigle signifiant Industrial Light Magic, société d'effets spéciaux créée en 1975 par George Lucas et aujourd'hui propriété de la Walt Disney Company

<span id="page-53-2"></span><sup>41</sup> Le pipeline peut être comparé à une colonne vertébrale qui permet les échanges entre tous les départements d'un studio de post production.

<span id="page-53-3"></span><sup>42</sup> URL :<https://www.materialx.org/>(consulté le 27/04/2019)

Réussir à éclairer en temps réel le personnage 3D en haute définitions avec un maillage lourd est révolutionnaire comme l'affirme Roger Cordes. Il nous montre un aperçu lors de sa conférence à la GDC 2017 [\( Figure 26\)](#page-54-0).

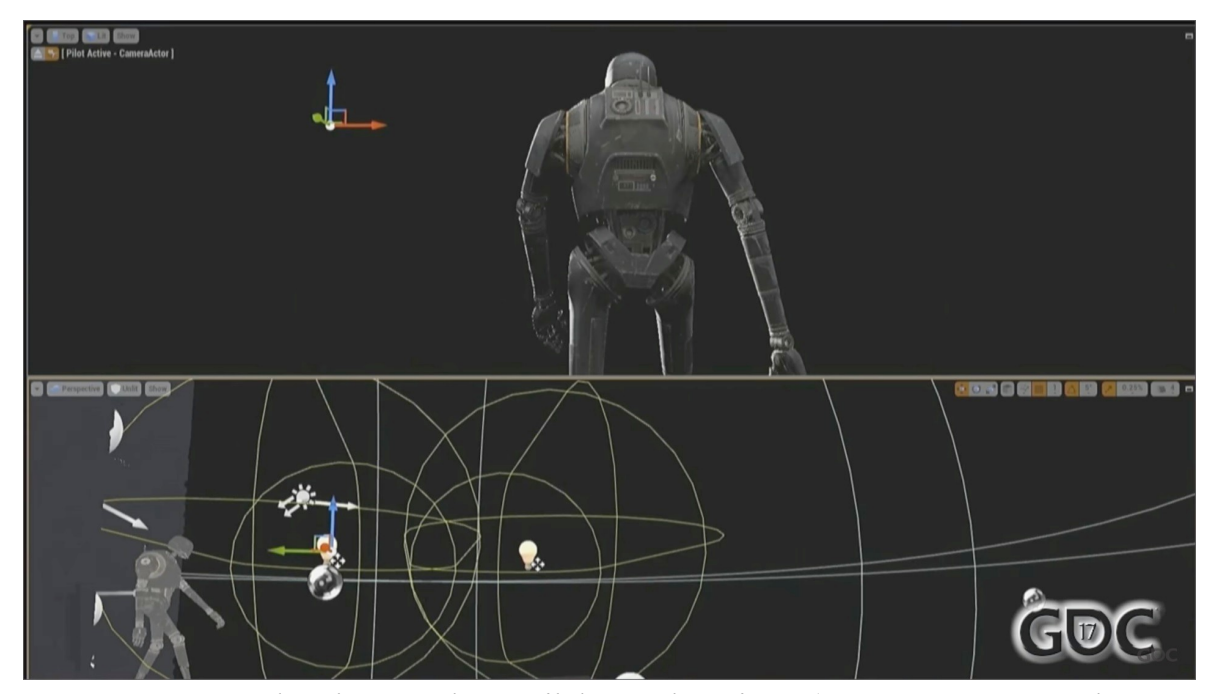

<span id="page-54-0"></span>**Figure 26** : K2SO dans l'espace de travail d'Unreal Engine 4 (Source : GDC YouTube Channel)

Le défi est relevé : le personnage de K2SO est rendu en temps réel sur certains plans [\( Figure 27\)](#page-55-0) du film. Ces derniers s'enchaînent avec des plans, où on voit le personnage calculé avec le moteur de rendu Renderman<sup>[43](#page-54-1)</sup>. La différence est difficilement perceptible. C'est une démonstration clé pour l'industrie.

<span id="page-54-1"></span><sup>43</sup> URL :<https://renderman.pixar.com/>(consulté le 27/04/2019)

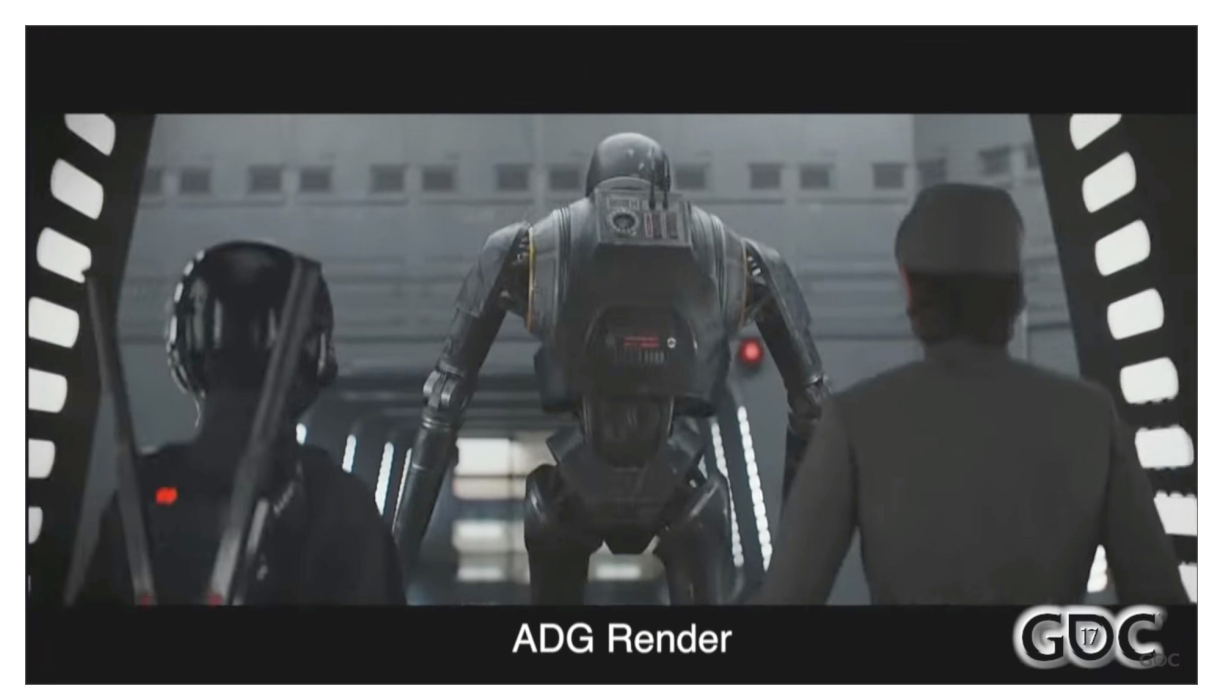

**Figure 27** : Capture d'écran d'un plan rendu avec la technologie temps réel par la ADG (Source : GDC YouTube Channel)

<span id="page-55-0"></span>Cette prouesse technique a été réalisé en 2016. Nous sommes en 2019, on ne peut que penser que la technologie est sans doute désormais implémentée dans les productions de chez ILM.

Grâce à ces exemples et leurs analyses, on observe que la technologie temps réel est un réel atout pour les VFX. Voici un schéma [\( Figure 28\)](#page-56-0), réalisé avec l'aide du superviseur CG, Guillaume Dadaglio, qui permet de visualiser et de comparer les différents workflows.

#### III - Le VFX temps réel : en post-production

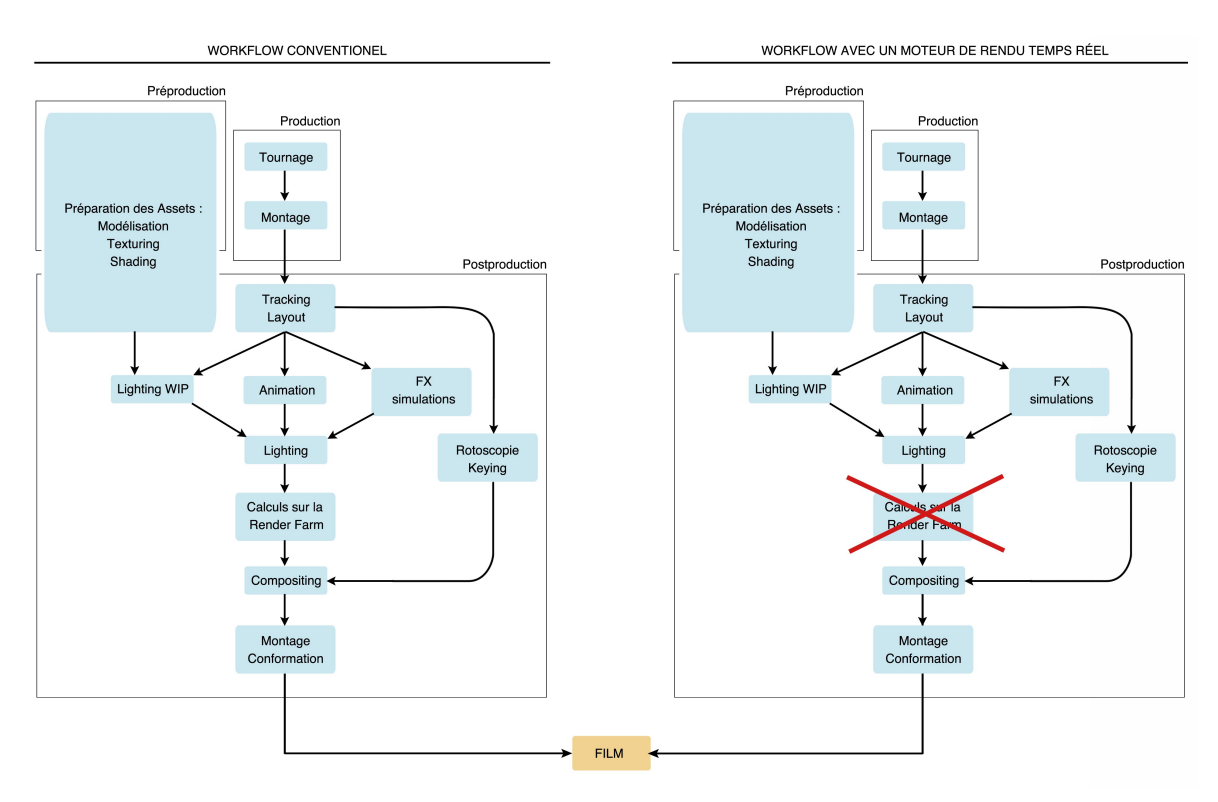

<span id="page-56-0"></span>**Figure 28** : Schéma du workflow conventionnel comparé à un workflow intégrant un moteur de rendu temps réel

Ce qui est flagrant sur ce schéma c'est la ressemblance entre les deux worflows contrairement à ce qui a été observé sur le processus des VFX On Set [\( Figure 24\)](#page-44-0). L'industrie des VFX peut aisément s'adapter si le changement consiste uniquement à

changer de moteur de rendu.

Pour l'instant le moteur utilisé est un moteur de jeu. Un transfert des assets est nécessaire du logiciel de création vers le logiciel qui va rendre les images. Mais on peut supposer que dans les années à venir un moteur autonome qui peut s'implémenter dans les logiciels de 3D se développera.

# **2. Expérimentations et application**

Plusieurs projets m'ont permis de mettre en application les informations qui sont ressorties de mes recherches pour ce mémoire. Une mise en application mais aussi une occasion de faire l'expérience concrète de l'hypothèse proposée : l'utilisation d'un moteur de rendu temps réel pour l'industrie des VFX.

Nous allons d'abord nous intéresser à un court-métrage réalisé de manière autonome, *Ripple[44](#page-57-0)*. Dans un deuxième temps, nous nous attarderons sur un projet sur lequel j'ai eu l'occasion de travailler, au studio d'effets spéciaux Mathematic<sup>[45](#page-57-1)</sup> pour sa filiale Player 2<sup>[46](#page-57-2)</sup>, *The Sinking City<sup>[47](#page-57-3)</sup>*. Et enfin nous finirons sur un projet en collaboration avec 3 camarades de classe, *Valhalla[48](#page-57-4)* .

# **a.** *Ripple* **(2018)**

La démarche première lors de la réalisation de ce projet, nommé *Ripple*, a été de travailler sur une qualité photoréaliste et cinématographique. Il y avait une volonté de faire prévaloir la qualité sur la quantité, le court-métrage étant réalisé sur une durée restreinte. Un thème est imposé par les professeurs : « Sous les pavés, le plage ».

Le court-métrage d'une durée de vingt cinq secondes a été réalisé, du début à la fin, en quinze jours et entièrement rendu avec le moteur de rendu temps réel UE4.

Ce projet reproduit le processus proposer par le Advanced Development Group (pour ILMxLab) sur *Rogue One*. Soit garder un workflow conventionnel et changer le moteur de rendu [\( Figure 28\)](#page-56-0).

<span id="page-57-0"></span><sup>44</sup> URL :<https://vimeo.com/akritib/ripple>(consulté le 27/04/2019)

<span id="page-57-1"></span><sup>45</sup> URL :<https://mathematic.tv/>(consulté le 27/04/2019)

<span id="page-57-2"></span><sup>46</sup> URL :<https://player-two.tv/>(consulté le 27/04/2019)

<span id="page-57-3"></span><sup>47</sup> URL : [https://player-two.tv/video/the-sinking-city\\_a-close](https://player-two.tv/video/the-sinking-city_a-close-shave_h264_1080p_30fps_audiomix_leadpressuk_pegi/)shave  $h264$  1080p 30fps audiomix leadpressuk pegi/ (consulté le 27/04/2019)

<span id="page-57-4"></span><sup>48</sup> URL :<https://vimeo.com/akritib/valhalla>(consulté le 27/04/2019)

La modélisation des objets virtuels et la mise en scène ont été réalisé dans Maya 2017 [\( Figure 29\)](#page-58-0). Une fois tout les éléments prêts et assemblés, j'ai animé ma caméra en créant des clés d'animations toujours dans le même logiciel de 3D.

Les matières des assets ont eux été créées et travaillées dans Substance Painter (Allegorithmic).

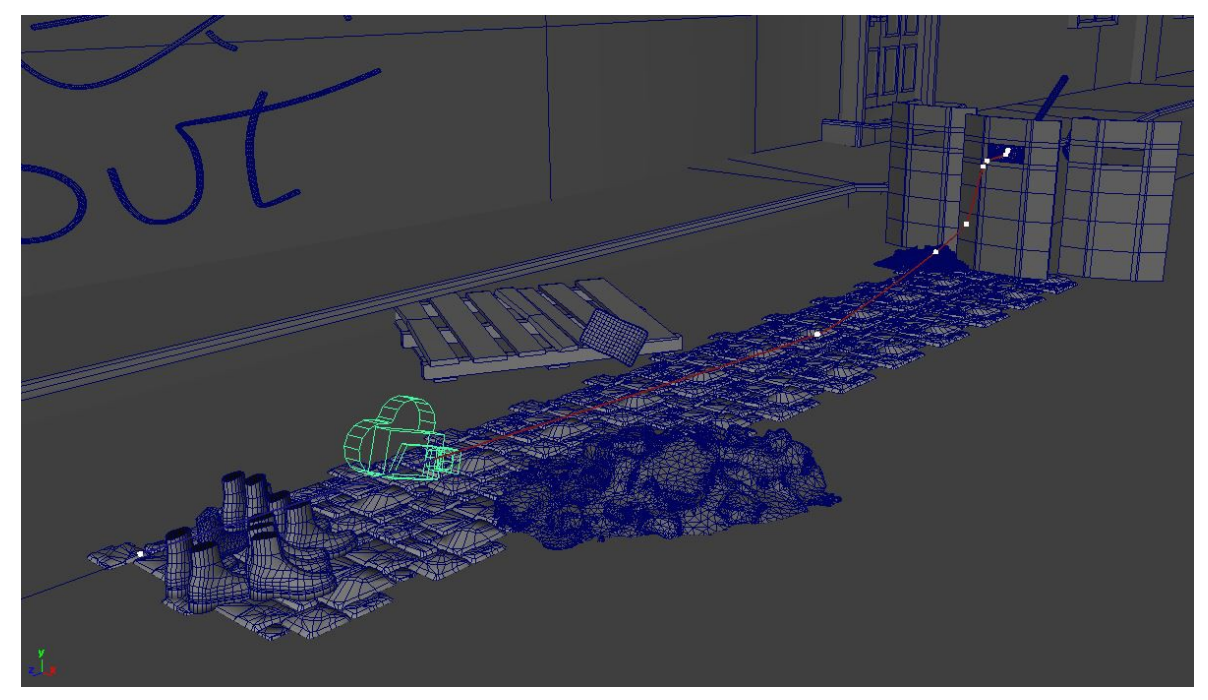

**Figure 29** : Capture d'écran depuis *Maya* du layout de la scène de *Ripple*

<span id="page-58-0"></span>Les données de caméra et les géométries sont ensuite exportées et importées dans UE4 afin de recréer la scène pour l'étape de mise en lumière. La mise en lumière et le rendu des images finales ont été fait dans Unreal Engine 4.

Une sphère d'environnement éclaire la scène. Des lumières d'ambiance et d'autres plus localisées afin d'avoir des reflets précis sont placées. C'est très agréable de placer sa source lumineuse et avoir un retour quasi instantané de son impacte sur la scène. On a l'impression d'être un éclairagiste en train de travailler l'ambiance de son plan sur un tournage. On peut tout régler au millimètre près jusqu'à être satisfait.

Le temps réel permet d'aller droit au but. Le fait de ne pas avoir à attendre, un certain nombres de minutes ou d'heures de calcul avant de voir la séquence d'images concernant cette scène éclairée, avant de décider si on modifie ou rectifie le tir est un atout indéniable. Le travail est beaucoup plus naturel et fluide.

Afin de me rapprocher d'un rendu photoréaliste, j'ai utilisé des modèles 3D issu de photogrammétrie. C'est le cas pour les pavés, les débris et le sable [\( Figure 30\)](#page-59-0). Un travail de shading a ensuite été effectué. Je me suis beaucoup attardé sur l'aspect mouillé des pavés car ils étaient en très gros plan et constituaient un long passage du métrage.

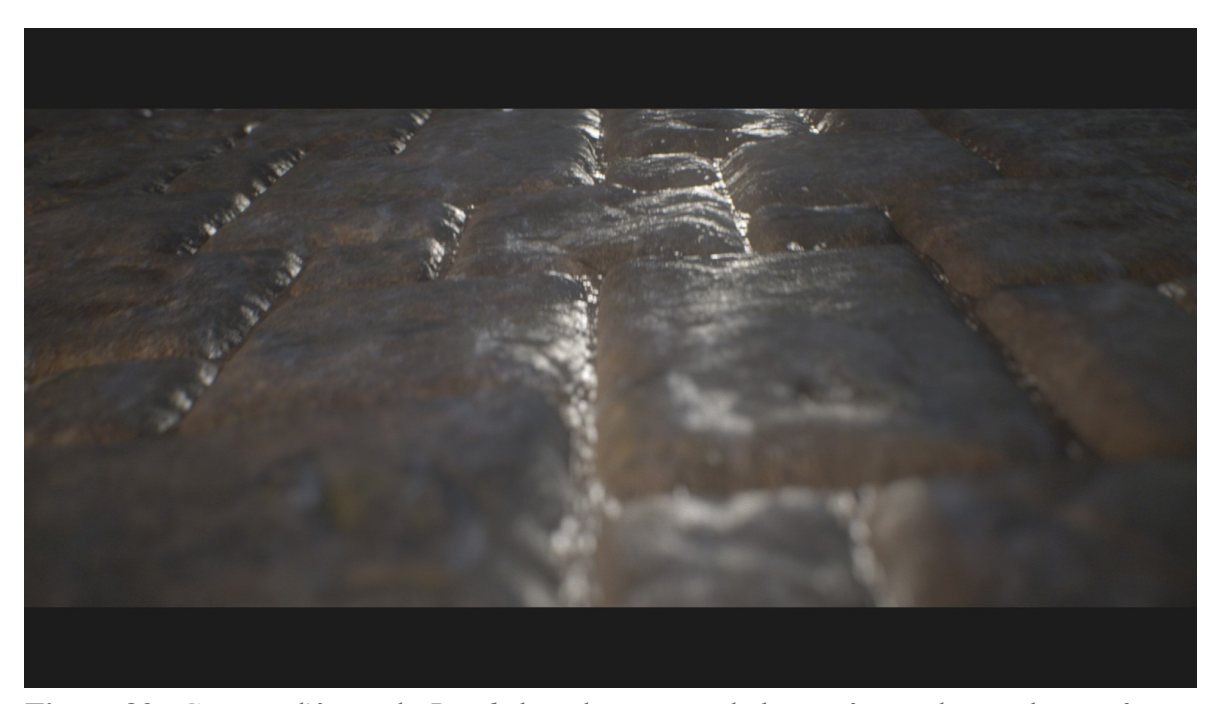

**Figure 30** : Capture d'écran de *Ripple* lors du passage de la caméra au dessus des pavés

<span id="page-59-0"></span>Je suis agréablement surprise du rendu que j'ai en temps réel dans UE4. Cela correspond à mes attentes. Toutefois le format de sortie du projet reste une vidéo. Alors je choisi de sortir différentes passes afin de peaufiner le résultat dans un logiciel de compositing. UE4 est un moteur de rendu temps réel qui permet aussi de calculer des passes de différentes données concernant l'image. Le calcul correspond à une capture des données calculées en temps réel.

Le travail réalisé dans le logiciel de compositing est minime. Il s'agit d'ajouter un effet de profondeur de champ grâce à une passe de profondeur, de travailler le lens flare [\( Figure 31\)](#page-60-0) et d'ajuster les couleurs en faisant un peu d'étalonnage.

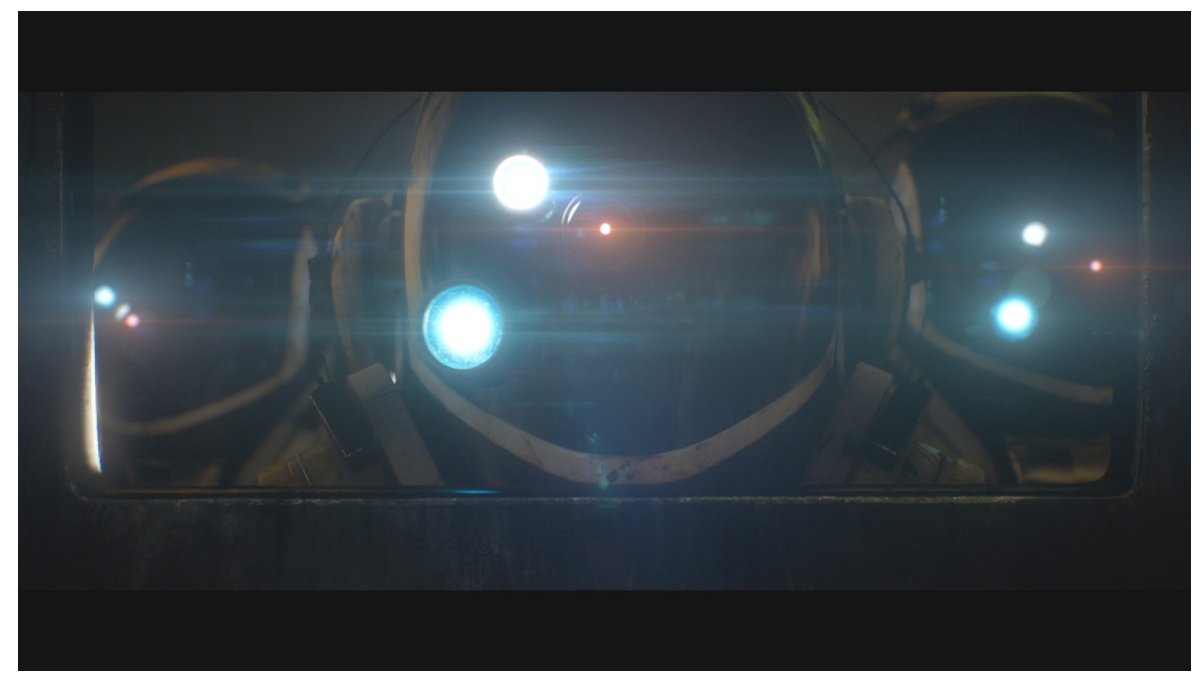

**Figure 31** : Capture d'écran de *Ripple*

<span id="page-60-0"></span>Ce projet me permet d'avoir une meilleure approche d'UE4. Il confirme aussi les avantages que peux offrir le logiciel. Le plus long au final a été de formater la séquence d'images et de calculer la vidéo.

# **b.** *The Sinking City* **(2018)**

Lors de mon apprentissage au studio de postproduction Mathematic, basé à Paris, j'ai eu la chance de travailler sur une bande annonce de jeu vidéo.

Le studio a souhaité découvrir le logiciel Unreal Engine 4 d'Epic Games au travers de ce projet. Ils voulaient aussi démontrer qu'un moteur de rendu temps réel peut amener à des images de qualité équivalente ou très proche de celles calculées de manière conventionnelle.

J'ai travaillé l'aspect et l'allure des tentacules. Ils ont étaient animés dans Maya par des animateurs du studio. J'ai récupéré ces données dans un cache que j'ai ensuite importé dans UE4. De là, j'ai retravaillé le shader directement dans UE4 afin d'avoir l'effet mouillé et rugueux demandé. J'ai aussi découvert des paramètres très intéressants liés au fait que le moteur a d'abord été développé pour le jeu vidéo. Il a un fonctionnement qui vise à toujours optimiser. J'ai paramétré les géométries pour qu'ils soient toujours visible même si la majorité de leurs topologies est hors champ.

<span id="page-61-0"></span>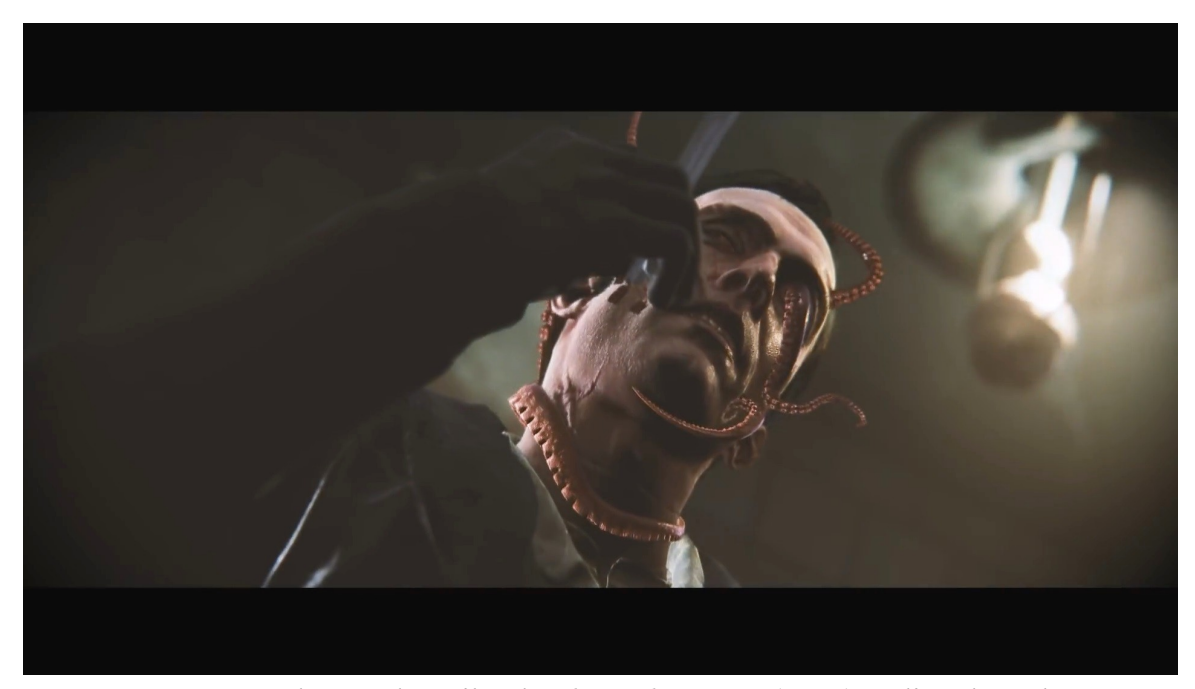

**Figure 32** : Capture d'écran du trailer de *The Sinking City* (2018) réalisé chez Player 2

Le défi a été de travailler en parallèle du pipeline du studio. Ce projet étant une première pour eux, le moteur n'est pas encore intégré à leur réseau de travail. J'avais la responsabilité du bon fonctionnement des plans de tentacules car le projet était en local sur mon poste de travail. Une fois validée, j'ai sorti les séquences d'images pour envoyer à la conformation vidéo.

Ce travail a été très instructif et rassurant. J'ai eu l'opportunité de participer sur un projet, dans un studio de VFX, incluant Maya, UE4 pour son moteur de rendu temps réel et du formatage et étalonnage vidéo. C'est une expérience concrète liée directement au sujet de ce mémoire.

Cela permet d'avoir une idée précise des besoins d'un studio de VFX et de la possibilité d'incorporer un moteur de rendu temps réel dans le processus de création.

Mathematic est ravi du résultat [\( Figure 32\)](#page-61-0). Ils s'intéressent au sujet et sont ouvert à réfléchir à un pipeline qui prend en compte un moteur de rendu temps réel afin de l'intégrer entièrement à leur réseau de travail interne.

# **c.** *Valhalla* **(2019)**

Ce clip a été réalisé en collaboration avec Fanny Cabé, Isabela Stoppa Guerreiro et Vincent Noé en trois semaines. On a voulu tirer partie du temps réel. On part du principe que si on a un temps de calcul moindre, on peut travailler sur une durée plus longue. On décide de faire un clip de quatre minutes sur le titre *Vega* de l'artiste Danheim.

On décide d'imiter une production réel en studio d'effets visuels. On a chacun un rôle précis. Fanny s'occupe de toute la modélisation soit la création de tout notre univers et donc de notre décor et des animations qui en découlent. Elle travaille dans le logiciel de SideFX, Houdini. Tout est créé de manière procédurale.

Isabela est responsable du shading qu'elle souhaite procédurale aussi. Pour soutenir son mémoire notre projet s'inspira d'une illustration qu'elle nous propose. Afin de mener l'esthétique de ce projet dans ce sens, Isabela est aussi notre directeur artistique.

Vincent est notre cadreur. Il va explorer le décor avec son système de caméra virtuelle. Je travaille le lighting sous la direction d'Isabela et je fais aussi le compositing. J'ai aussi le rôle de responsable du projet. Cela me permet de réfléchir à la meilleure manière de collaborer sur Unreal Engine 4 et de guider mes camarades pour y parvenir.

Pour les besoins de ce projet, on a crée un réseau LAN. Cela nous a permis de tous lancer le même projet UE4 sur nos ordinateurs respectifs et de travailler en parallèle. Une logique inspirée du jeu vidéo a été mise en place. Chacun travail dans un niveau, puis le tout est rassemblé dans une scène maîtresse : caméra, décor, lumière, shaders.

Cette mise en place aura pris une semaine et demi soit la moitié du temps imparti pour le projet. Elle a nécessité beaucoup de tests car c'était une première pour toute l'équipe : travailler en réseau et en temps réel. Mais désormais on peut avancer, créer et itérer sans aucun soucis et en travaillant tous en parallèle.

On a réalisé les quatre minutes en très peu de temps [\( Figure 33\)](#page-63-0). Nous avons été agréablement surpris et nous avons pris conscience du choix stratégique qu'a été l'utilisation d'un moteur de rendu temps réel.

<span id="page-63-0"></span>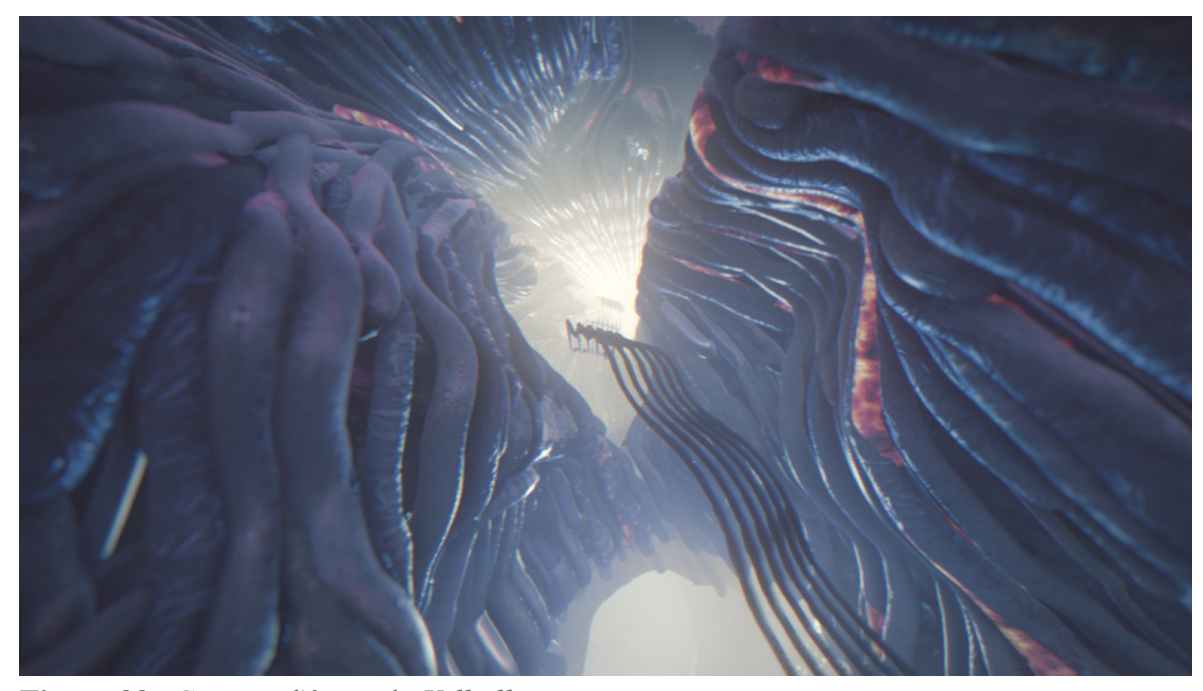

**Figure 33** : Capture d'écran de *Valhalla*

Je suis réconfortée dans l'idée qu'Unreal Engine 4, le moteur de rendu temps réel utilisé dans cet exercice, peut vraiment être une solution pour le domaine des VFX notamment pour le gain de temps réalisé. J'ai pu être confronté à des réalités que je n'aurais pas imaginer sans ce projet, des obstacles mais aussi des solutions directement lié au temps réel.

On n'aurait probablement pas pu calculer autant de contenu virtuel en si peu de temps si nous n'avions pas utilisé cette technologie. Les passes nécessaire au compositing ont été calculé en environ quatre minutes. Si la méthode du pré-calculé avait été utilisé, il est facile d'imaginer que cela aurait pris une dizaine d'heures de calcul. La différence est notable et sans appel.

Les études réalisées et les cas pratiques nous amènent devant une évidence : la technologie du temps réel est déjà présente dans le domaine des effets visuels. L'industrie est en phase d'adaptation et de transition. Il n'y a pas besoin d'un grand bouleversement du système en place mais seulement de modifications ponctuels afin de bénéficier de tous les avantages énoncés et proposés. On n'en n'est pas au stade de remplacer une technologie par une autre mais plutôt de les combiner afin d'en tirer meilleure partie.

La préproduction, la production et la postproduction sont toutes touchées par cette innovation.

# **CONCLUSION ET PERSPECTIVES**

Ce mémoire rassemble et présente mes recherches et leurs aboutissements sur le sujet du temps réel dans l'industrie des effets spéciaux. Cette industrie liée au divertissement se doit d'être innovante afin de toujours surprendre son public.

L'état de l'art du temps réel dans le domaine des effets spéciaux pour le cinéma nous montre plusieurs méthodes existantes et utilisées. Les émissions de télévisions cherchent à épater leurs publics ou encore à captiver un nouveau public sur des sujets peu populaires grâce aux nouvelles technologies. Certains de ces émissions, étant diffusées en direct, sont amenées à utiliser les technologies temps réel. Les présentateurs évoluent dans des décors virtuels.

On a aussi pu voir que les séries télévisées se sont ouvertes aux moteurs de rendu temps réel. Le temps est un élément précieux dans ce secteur où le rythme de travail est très soutenu. Les studios qui produisent ces séries sont séduits par cette technologie qui permet de produire plus en moins de temps tout en gardant une qualité satisfaisante.

Il semble alors juste que les studios de VFX qui travaillent pour des publicités ou des films s'y intéressent. Cela se vérifie avec l'intérêt qu'y porte le studio Industrial Light & Magic (ILM), qui est à l'affiche de plus de trois cents films à effets spéciaux. Ils font des essais et sont convaincus. Ils proposent un personnage entièrement calculé par un moteur de rendu temps réel sur certains plans de *Rogue One: A Stars Story*. Si un des piliers du domaine se penchent sur le sujet, il est évident que nous sommes là devant une technologie qui mènera l'industrie encore plus loin.

#### CONCLUSION ET PERSPECTIVES

J'ai réalisé des expérimentations afin d'appliquer les données recueillies et les tester. Les projets ont tous étaient concluant malgré certains obstacles notamment lié au hardware en ma possession. Ces obstacles n'en seront pas pour un studio de postproduction. Les résultats appuient mes hypothèses et confirment les avantages d'une utilisation d'un moteur de rendu temps réel afin de créer des images de synthèse dans le domaine des VFX.

En 2019, on ne peut pas encore se reposer uniquement sur les moteurs de rendu temps réel. Toutefois cette technologie est en pleine ébullition. Aujourd'hui la question est plutôt comment hybrider un pipeline VFX afin de bénéficier à la fois des avantages du précalculé et du temps réel. Certains studios de VFX tentent l'aventure en incorporant un moteur de rendu temps réel à leur workflow.

**«** Si l'espèce humaine n'est pas au bout de son évolution, et si Sapiens ne constitue pas l'ultime espèce humaine, il y aura encore des choses à inventer dans les VFX. » - Christian Guillon, Les Tontons Truqueurs

Une évolution est une transformation lente, graduelle. Les propos de Christian Guillon sont tout à fait adapter au contexte. On n'est qu'au début de cette innovation. Nous sommes devant une révolution de l'industrie des VFX mais c'est une révolution progressive. Telle une mutation si on se laisser à faire un parallèle génétique. On est à l'étape des expériences, des essais mais dans le même temps ces techniques sont déjà utilisées dans l'industrie et ont un impact. Ce n'est pas insensé de penser que d'ici une quinzaine d'années la création numérique se fera en temps réel.

De plus l'utilisation de cette technologie temps réel peut aussi avoir un impact au delà de la technique et de l'artistique. Nous sommes aujourd'hui dans une société qui se pose la question de son empreinte écologique et comment préserver son environnement. Les fermes de rendu représentent une consommation énergétique conséquente dans le domaine du numérique.

L'entreprise Stimergy<sup>[49](#page-67-0)</sup> propose déjà des solutions innovantes pour une transition écologique. Ils ont mis en place, avec le studio d'animation Teamto, des chaudières numériques qui chauffent une piscine du 13ème arrondissement parisien. « On sait qu'un ordinateur dégage de la chaleur. On va donc utiliser l'énergie qu'ils dégagent pour chauffer la piscine »", explique Arnaud Guillen de Stimergy<sup>[50](#page-67-1)</sup>.

En évoluant vers une industrie qui utilise de plus en plus la technologie temps réel, nous pourrions imaginer aller encore plus loin et nous passer entièrement de fermes de rendus. Cela pourra considérablement réduire l'impact environnemental de l'industrie des VFX. Le choix du temps réel peut ainsi avoir un impact artistique, technique, économique et écologique pour les studios.

<span id="page-67-0"></span><sup>49</sup> URL :<https://stimergy.com/index.php?page=chaudi%C3%A8re-num%C3%A9rique>(consulté le 17/11/2019)

<span id="page-67-1"></span><sup>50</sup> URL : [https://www.novethic.fr/actualite/videos/isr-rse/video-une-piscine-parisienne-chauffee-grace-a](https://www.novethic.fr/actualite/videos/isr-rse/video-une-piscine-parisienne-chauffee-grace-a-des-data-centers-144574.html)[des-data-centers-144574.html](https://www.novethic.fr/actualite/videos/isr-rse/video-une-piscine-parisienne-chauffee-grace-a-des-data-centers-144574.html) (consulté le 17/11/2019)

#### CONCLUSION ET PERSPECTIVES

Ce mémoire qui met en avant la révolution du temps réel parle évidemment d'un changement imminent du processus de calcul des images de synthèses. Toutefois on peut aussi comprendre par révolution, une rotation, un cycle. Toutes réponses amenées aux recherches technologiques pour une meilleure performance seront défiées. Ce qui lance de nouvelles pistes, de nouvelles recherches. Une fois que le temps réel sera la norme dans l'industrie, nous pouvons imaginer que la prochaine étape sera de réaliser des films interactifs.

La technologie ne cesse d'évoluer. Cela implique que nos outils évoluent aussi et que le métier change. Face à cela on observera sans doute une adaptation au niveau de l'enseignement de cet art. Dans le futur, la création d'images de synthèse sera lié au calcul en temps réel mais très probablement aussi à l'intelligence artificielle. On peut que donner raison à John Lasseter qui dit : « Art challenges technology. Technology inspires the art. »

Glossaire

# **Glossaire**

### **Asset**

Tout élément 3D qui compose un projet. Souvent employé pour définir un objet modélisé avec ses textures et ses matériaux.

# **CG/CGI**

Abréviation pour *Computer-Generated Imagery*. Image générée par ordinateur en français. On dit plus couramment image de synthèse.

## **Compositing**

En français « composition ». L'art de mélanger plusieurs sources d'images afin d'arriver à un plan unique.

## **Frame**

Terme anglophone faisant référence à une image parmi une séquence d'images.

# **GeForce RTX**

La nouvelle gamme de cartes graphiques de chez Nvidia qui offre l'expérience du ray tracing en temps réel.

#### **Hardware**

Le matériel. Tout ce qui est physique et qui constitue un ordinateur.

### **Ingame**

Littéralement « dans le jeu » en anglais. Terme utilisé pour confirmer que l'image présentée correspond à ce que le joueur verra sur son écran en jouant au jeu sur sa console ou son ordinateur.

Glossaire

# **Keying**

Extraction de valeurs selon une information de couleur saisie. Cette technique découpe une image et créé un masque noir et blanc dit couche alpha.

## **Layout**

Terme anglophone qui désigne, dans le domaine de la 3D, la mise en scène des éléments 3D.

# **Lighting**

Terme anglophone utilisé dans le domaine pour désigner l'étape d'éclairage, de mise en lumière d'une scène.

# **Matte painting**

Correspond aux décors numériques. Souvent réalisé en combinant différentes sources telles que des photographies ou de la modélisation 3D.

### **Tracking**

Terme anglophone désignant un suivi de point.

## **Ray tracing**

« Lancé de rayons ». Terme utilisé quand on parle de moteur de rendu et de la manière dont les rebonds de lumière sont calculées. Cette technique de lancé de rayons permet de simuler le comportement physique de la lumière ainsi que des ombres douces.

#### **Render passes**

Les passes de rendu. Un moteur de rendu calcule différentes passes qui, une fois combiner, restitue l'image finale. Ces passes sont exploitées lors de l'étape du compositing pour truquer les plans en combinant les différentes couches de données.
Glossaire

### **Pipeline**

Le pipeline peut être comparé à une colonne vertébrale qui permet les échanges entre tout les départements d'un studio de postproduction : méthode de travail, logiciels utilisés, nomenclature etc.

#### **Previz**

Abréviation de *previsualization*, prévisualisation en français.

#### **Props**

Désignant les accessoires, les éléments 3D secondaire dans le plan.

#### **Shader**

Matériau. Le paramètre du matériau détermine le look qu'aura le modèle 3D quand il sera calculé par le moteur de rendu.

### **Software**

Le logiciel : système d'exploitation et les applications qui tournent sur un ordinateur.

### **VFX**

Abréviation pour *Visual Effects*, effets spéciaux.

#### **Workflow**

Littéralement « flux de travail ». Le workflow sert à décrire la répartition des tâches, l'enchaînement des étapes, au sein d'un studio de postproduction.

Bibliographie

# **Bibliographie**

Welker, Cécile. « *La visibilité des images de synthèse françaises à la télévision, de l'image de la modernité à la modernisation des images* », Réjane Hamus-Vallée (dir.), *Trucage et télévision*, Revue CIRCAV n°25, L'Harmattan, mai 2016.

Welker, Cécile. « *La fabrique des "nouvelles images" : l'émergence des images de synthèse en France dans la création audiovisuelle (1968-1989)* ». Thèse de doctorat en Arts et sciences de l'art, Université Sorbonne Paris Cité, 2015. En ligne : [https://tel.archives-ouvertes.fr/tel-01488940/document.](https://tel.archives-ouvertes.fr/tel-01488940/document)

## **Webographie**

« *POP/STARS - Opening Ceremony Presented by Mastercard | Finals | 2018 World Championship - YouTube* ». Consulté le 4 mai 2019. [https://www.youtube.com/watch?](https://www.youtube.com/watch?v=p9oDlvOV3qs) [v=p9oDlvOV3qs.](https://www.youtube.com/watch?v=p9oDlvOV3qs)

« *Rebirth: Introducing photorealism in UE4 - YouTube* ». Consulté le 4 mai 2019. [https://www.youtube.com/watch?v=9fC20NWhx4s&t=85s.](https://www.youtube.com/watch?v=9fC20NWhx4s&t=85s)

« *Siren Behind The Scenes | Project Spotlight | Unreal Engine - YouTube* ». Consulté le 4 mai 2019. [https://www.youtube.com/watch?v=NW6mYurjYZ0.](https://www.youtube.com/watch?v=NW6mYurjYZ0)

« *46 Famous Movie Scenes Before And After Special Effects* ». *Digital Synopsis* (blog). Consulté le 1 mai 2019. [https://digitalsynopsis.com/design/movies-before-after-green](https://digitalsynopsis.com/design/movies-before-after-green-screen-cgi/)[screen-cgi/.](https://digitalsynopsis.com/design/movies-before-after-green-screen-cgi/)

« *About* ». Digital Monarch Media, 29 mai 2015. [https://digitalmonarch.media/founders](https://digitalmonarch.media/founders-bio/)[bio/.](https://digitalmonarch.media/founders-bio/)

« *Animated Children's Series ZAFARI Springs to Life with Unreal Engine* ». Unreal Engine. Consulté le 4 mai 2019. [https://www.unrealengine.com/en-](https://www.unrealengine.com/en-US/spotlights/animated-children-s-series-zafari-springs-to-life-with-unreal-engine)

[US/spotlights/animated-children-s-series-zafari-springs-to-life-with-unreal-engine.](https://www.unrealengine.com/en-US/spotlights/animated-children-s-series-zafari-springs-to-life-with-unreal-engine)

« *Art by Rens* ». Consulté le 1 mai 2019. [http://overview.artbyrens.com.](http://overview.artbyrens.com/)

« *Delacave : Fantasmagorix* ». pixelcreation.fr magazine du graphisme design illustration video 3D. Consulté le 4 mai 2019. [https://www.pixelcreation.fr/3d-video/animation-3d](https://www.pixelcreation.fr/3d-video/animation-3d-vfx/delacave-fantasmagorix/)[vfx/delacave-fantasmagorix/.](https://www.pixelcreation.fr/3d-video/animation-3d-vfx/delacave-fantasmagorix/)

« *Dossier : tout savoir sur le Ray Tracing, l'éblouissante technologie mise en avant par Nvidia* ». Consulté le 4 mai 2019. [https://hitek.fr/actualite/dossier-tout-savoir-ray](https://hitek.fr/actualite/dossier-tout-savoir-ray-tracing_17175)[tracing\\_17175.](https://hitek.fr/actualite/dossier-tout-savoir-ray-tracing_17175)

« *Floods and Fires: How The Weather Channel Uses Unreal Engine to Keep You Safe* ». Unreal Engine. Consulté le 1 mai 2019. [https://www.unrealengine.com/en-](https://www.unrealengine.com/en-US/spotlights/floods-and-fires-how-the-weather-channel-uses-unreal-engine-to-keep-you-safe)

[US/spotlights/floods-and-fires-how-the-weather-channel-uses-unreal-engine-to-keep-you](https://www.unrealengine.com/en-US/spotlights/floods-and-fires-how-the-weather-channel-uses-unreal-engine-to-keep-you-safe)[safe.](https://www.unrealengine.com/en-US/spotlights/floods-and-fires-how-the-weather-channel-uses-unreal-engine-to-keep-you-safe)

GDC. *Real Time Rendering for Feature Film: Rogue One*. Consulté le 1 mai 2019. [https://www.youtube.com/watch?v=pnigQTOig8k&t=1692s.](https://www.youtube.com/watch?v=pnigQTOig8k&t=1692s)

« *Historique NVIDIA : l'innovation au fil des années | NVIDIA* ». Consulté le 4 mai 2019. [https://www.nvidia.com/fr-fr/about-nvidia/corporate-timeline/.](https://www.nvidia.com/fr-fr/about-nvidia/corporate-timeline/)

« *Homepage* ». Mathematic. Consulté le 4 mai 2019. [https://mathematic.tv/.](https://mathematic.tv/)

HTC VIVE. *HTC VIVE x READY PLAYER ONE - Utilizing VIVE In The Filmmaking* 

*Process*. Consulté le 4 mai 2019. [https://www.youtube.com/watch?v=W\\_6vTqIyPmM.](https://www.youtube.com/watch?v=W_6vTqIyPmM)

IAMAG. *Chevrolet The Human Race*. Consulté le 4 mai 2019.

[https://www.youtube.com/watch?v=-PKejX4A7vg.](https://www.youtube.com/watch?v=-PKejX4A7vg)

« *ILMxLAB – Immersive Entertainment* ». ILMxLAB. Consulté le 1 mai 2019. [https://www.ilmxlab.com/.](https://www.ilmxlab.com/)

Innovatv TV. *InnovaTV: Real Time Rendering Technology*. Consulté le 1 mai 2019. [https://www.youtube.com/watch?v=ymXcMOMGjv4&t=12s.](https://www.youtube.com/watch?v=ymXcMOMGjv4&t=12s)

« *Journée d'étude 2014 : Medialab – Histoire de l'image de synthèse en France* ».

Consulté le 4 mai 2019. [https://hist3d.fr/journee-detude-2014-medialab/.](https://hist3d.fr/journee-detude-2014-medialab/)

« *Lightstorm Entertainment* ». In *Wikipédia*, 27 novembre 2018.

[https://fr.wikipedia.org/w/index.php?title=Lightstorm\\_Entertainment&oldid=154315438.](https://fr.wikipedia.org/w/index.php?title=Lightstorm_Entertainment&oldid=154315438)

LoL Esports. *Legends Never Die - Opening Ceremony | Finals | 2017 World* 

*Championship*. Consulté le 1 mai 2019. [https://www.youtube.com/watch?](https://www.youtube.com/watch?v=mP3fGkpmVM0) [v=mP3fGkpmVM0.](https://www.youtube.com/watch?v=mP3fGkpmVM0)

« *MaterialX - Home* ». Consulté le 4 mai 2019. [https://www.materialx.org/.](https://www.materialx.org/)

NVIDIA GeForce. *Battlefield V: Official GeForce RTX Real-Time Ray Tracing Demo*.

Consulté le 1 mai 2019. [https://www.youtube.com/watch?v=WoQr0k2IA9A.](https://www.youtube.com/watch?v=WoQr0k2IA9A)

« *Pixar's RenderMan | Renderman Home* ». Consulté le 4 mai 2019.

[https://renderman.pixar.com/.](https://renderman.pixar.com/)

« *Player II* ». Player II. Consulté le 4 mai 2019. [https://player-two.tv/.](https://player-two.tv/)

« *Previz/VFX on set - Les Tontons Truqueurs* ». Consulté le 4 mai 2019. [https://www.lestontonstruqueurs.com/.](https://www.lestontonstruqueurs.com/)

« *Ripple (Real Time Rendering with UE4)* ». Vimeo. Consulté le 4 mai 2019. [https://vimeo.com/269019751.](https://vimeo.com/269019751)

« *Sketchpad* ». In *Wikipédia*, 24 juillet 2018. [https://fr.wikipedia.org/w/index.php?](https://fr.wikipedia.org/w/index.php?title=Sketchpad&oldid=150633732) [title=Sketchpad&oldid=150633732.](https://fr.wikipedia.org/w/index.php?title=Sketchpad&oldid=150633732)

« *Histoire de l'image de synthèse en France* ». Consulté le 4 mai 2019. [http://hist3d.fr/journee-detude-2014-medialab/.](http://hist3d.fr/journee-detude-2014-medialab/)

« *Temps réel* ». In *Wikipédia*, 26 décembre 2018. [https://fr.wikipedia.org/w/index.php?](https://fr.wikipedia.org/w/index.php?title=Temps_r%C3%A9el&oldid=155109862) [title=Temps\\_r%C3%A9el&oldid=155109862.](https://fr.wikipedia.org/w/index.php?title=Temps_r%C3%A9el&oldid=155109862)

« *The Human Race – An Inside Look at the Technology Behind the Groundbreaking Real-Time Film from Epic Games, The Mill and Chevrolet* ». Unreal Engine. Consulté le 1 mai 2019. [https://www.unrealengine.com/en-US/tech-blog/the-human-race-an-inside-look-at](https://www.unrealengine.com/en-US/tech-blog/the-human-race-an-inside-look-at-the-technology-behind-the-groundbreaking-real-time-film-from-epic-games-the-mill-and-chevrolet)[the-technology-behind-the-groundbreaking-real-time-film-from-epic-games-the-mill-and](https://www.unrealengine.com/en-US/tech-blog/the-human-race-an-inside-look-at-the-technology-behind-the-groundbreaking-real-time-film-from-epic-games-the-mill-and-chevrolet)[chevrolet.](https://www.unrealengine.com/en-US/tech-blog/the-human-race-an-inside-look-at-the-technology-behind-the-groundbreaking-real-time-film-from-epic-games-the-mill-and-chevrolet)

« *The Human Race : le court-métrage avec Chevrolet, The Mill & Epic Games* ». *Blog de l'école 3D e-tribArt* (blog), 8 mars 2017. [https://www.e-tribart.fr/blog/secteur-3d/the](https://www.e-tribart.fr/blog/secteur-3d/the-human-race)[human-race.](https://www.e-tribart.fr/blog/secteur-3d/the-human-race)

« *The Mill: The Human Race - Behind The Scenes* ». The Mill. Consulté le 1 mai 2019. [http://www.themill.com/portfolio/3517/the-human-race---behind-the-scenes-.](http://www.themill.com/portfolio/3517/the-human-race---behind-the-scenes-)

« *THE SINKING CITY - TEASER UNREAL ENGINE* ». Player II. Consulté le 4 mai 2019.

[https://player-two.tv/video/the-sinking-city\\_a-close-](https://player-two.tv/video/the-sinking-city_a-close-shave_h264_1080p_30fps_audiomix_leadpressuk_pegi/)

shave h264 1080p 30fps audiomix leadpressuk pegi/.

« *The Weather Channel* ». YouTube. Consulté le 4 mai 2019.

[https://www.youtube.com/channel/UCGTUbwceCMibvpbd2NaIP7A.](https://www.youtube.com/channel/UCGTUbwceCMibvpbd2NaIP7A)

« Un rendu VFX en temps réel - Les Tontons Truqueurs ». Consulté le 1 mai 2019.

[https://www.lestontonstruqueurs.com/technology/.](https://www.lestontonstruqueurs.com/technology/)

« Un Si Grand Soleil - Les Tontons Truqueurs ». Consulté le 4 mai 2019.

[https://www.lestontonstruqueurs.com/projets/un-si-grand-soleil/.](https://www.lestontonstruqueurs.com/projets/un-si-grand-soleil/)

Unity. *Siggraph 2018 - Using a Real-Time Engine in Movie Production*. Consulté le 1 mai 2019. [https://www.youtube.com/watch?v=U\\_NG7WfoI7s.](https://www.youtube.com/watch?v=U_NG7WfoI7s)

« Unreal Engine | What Is Unreal Engine 4 ». Consulté le 4 mai 2019.

[https://www.unrealengine.com/en-US/what-is-unreal-engine-4.](https://www.unrealengine.com/en-US/what-is-unreal-engine-4)

UnrealEngine. *MR Factory Brings Virtual Production to the Studio | Project Spotlight |* 

*Unreal Engine*. Consulté le 1 mai 2019. [https://www.youtube.com/watch?](https://www.youtube.com/watch?v=Kd6Bx74LMSM)

[v=Kd6Bx74LMSM.](https://www.youtube.com/watch?v=Kd6Bx74LMSM)

*Reflections Real-Time Ray Tracing Demo | Project Spotlight | Unreal Engine*. Consulté le 4 mai 2019. [https://www.youtube.com/watch?v=J3ue35ago3Y.](https://www.youtube.com/watch?v=J3ue35ago3Y)

"*Troll'' from Goodbye Kansas and Deep Forest Films | GDC 2019 | Unreal Engine*.

Consulté le 4 mai 2019. [https://www.youtube.com/watch?v=Qjt\\_MqEOcGM.](https://www.youtube.com/watch?v=Qjt_MqEOcGM)

« *Valhalla (Real Time Rendering with UE4)* ». Vimeo. Consulté le 4 mai 2019. [https://vimeo.com/316801916.](https://vimeo.com/316801916)

« *Virtual Production All the Way: Fast, Creative Filmmaking with MR Factory* ». Unreal Engine. Consulté le 1 mai 2019. [https://www.unrealengine.com/en-US/blog/virtual](https://www.unrealengine.com/en-US/blog/virtual-production-all-the-way-fast-creative-filmmaking-with-mr-factory)[production-all-the-way-fast-creative-filmmaking-with-mr-factory.](https://www.unrealengine.com/en-US/blog/virtual-production-all-the-way-fast-creative-filmmaking-with-mr-factory)

« Real-Time Compositing with Composure ». Consulté le 4 mai 2019.

[https://docs.unrealengine.com/en-us/Engine/Composure2.](https://docs.unrealengine.com/en-us/Engine/Composure2)

« Chaudiere Numerique - Stimergy ». Consulté le 17 novembre 2019.

[https://stimergy.com/index.php?page=chaudi%C3%A8re-num%C3%A9rique.](https://stimergy.com/index.php?page=chaudi%C3%A8re-num%C3%A9rique)

« Une piscine parisienne chauffée grâce à des data centers ». Consulté le 17 novembre 2019. [https://www.novethic.fr/actualite/videos/isr-rse/video-une-piscine-parisienne](https://www.novethic.fr/actualite/videos/isr-rse/video-une-piscine-parisienne-chauffee-grace-a-des-data-centers-144574.html)[chauffee-grace-a-des-data-centers-144574.html.](https://www.novethic.fr/actualite/videos/isr-rse/video-une-piscine-parisienne-chauffee-grace-a-des-data-centers-144574.html)

### **Filmographie**

*Star Wars: Episode IV – A New Hope*. Réalisé par George Lucas. 1977. Lucasfilm. Film.

*Abyss*. Réalisé par James Cameron. 1989. Twentieth Century Fox. Film.

*Jurassic Park*. Réalisé par Steven Spielberg. 1993. United International Pictures. Film.

*Titanic.* Réalisé par James Cameron. 1997. Twentieth Century Fox. Film.

*The Matrix*. Réalisé par Les Wachowski. 1999. Warner Bros. Film.

*Harry Potter and the Philosopher's Stone*. Réalisé par Chris Columbus. 2001. Warner Bros. Film.

*The Lord of The Rings: The Two Towers*. Réalisé par Peter Jackson. 2002. Warner Bros. Film.

*King Kong*. Réalisé par Peter Jackson. 2005. United International Pictures. Film.

*Pirates of the Caribbean : Dead Man's Chest*. Réalisé par Gore Verbinski. 2006. Walt Disney Pictures. Film.

*Avatar*. Réalisé par James Cameron. 2009. Twentieth Century Fox. Film.

*La Véritable Histoire du Chat Botté*. Réalisé par Jérôme Deschamps, Pascal Hérold et Macha Makeïeff. 2009. MK2 Diffusion. Film.

*District 9*. Réalisé par Neill Blomkamp. 2009. Metropolitan FilmExport

*Captain America : The First Avenger*. Réalisé par Joe Johnston. 2011. Paramount Pictures. Film.

*Life of Pi*. Réalisé par Ang Lee. 2012. Twentieth Century Fox. Film.

*Jurassic World*. Réalisé par Colin Trevorrow. 2015. Universal Pictures. Film.

*The Jungle Book*. Réalisé par Jon Favereau. 2016. Walt Disney Pictures. Film.

*Rogue One : A Star Wars Story*. Réalisé par Gareth Edwards. 2016. Walt Disney Studios Motion Pictures. Film.

*Blade Runner 2049*. Réalisé par Denis Villeneuve. 2017. Sony Pictures. Film.

*Ready Player One*. Réalisé par Steven Spielberg. 2018. Warner Bros. Film.

*Un si grand soleil*. Créé par Olivier Szulzynger, Eline Le Fur, Cristina Arellano et Stéphanie Tchou-Cotta 2018. Série.

*Zafari*. Créé par David Dozoretz. 2018. Série.

*Avengers : Endgame*. Réalisé par Anthony et Joe Russo. 2019. Marvel Studios. Film.

Ludographie

# **Ludographie**

*Space Invaders*, Taito, sortie en 1978 *Metal Gear*, Konami, sortie en 1987 *Myst*, Cyan Worlds, sortie en 1993 *Age of Empires 1*, Ensemble Studios, sortie en 1997 *Grand Theft Auto 2*, DMA Design, sortie en 1999 *Final Fantasy X*, SquareSoft, sortie en 2001 *The Elder Scrolls III : Morrowind*, Bethesda Softworks, sortie en 2002 *God of War*, SCE Santa Monica Studio, sortie en 2005 *Assasin's Creed*, Ubisoft, sortie en 2007 *Batman: Arkham Asylum*, Rocksteady Studios, sortie en 2009 *League of Legends*, Riot Games, sortie en 2009 *Far Cry 3*, Ubisoft Montréal, sortie en 2012 *The Last of Us*, Naughty dog, sortie en 2014 *Hellblade: Senua's Sacrifice*, Ninja Theory, sortie en 2017 *Red Dead Redemption* 2, Rockstar Games, sortie en 2018 *Battlefield V*, Dice, sortie en 2018 *Metro Exodus*, 4A Games, sortie en 2019 *Death Stranding*, Kojima Productions, (To Be Anounced)

# **Table des figures**

<span id="page-80-119"></span><span id="page-80-118"></span><span id="page-80-117"></span><span id="page-80-116"></span><span id="page-80-115"></span><span id="page-80-114"></span><span id="page-80-113"></span><span id="page-80-112"></span><span id="page-80-111"></span><span id="page-80-110"></span><span id="page-80-109"></span><span id="page-80-108"></span><span id="page-80-107"></span><span id="page-80-106"></span><span id="page-80-105"></span><span id="page-80-104"></span><span id="page-80-103"></span><span id="page-80-102"></span><span id="page-80-101"></span><span id="page-80-100"></span><span id="page-80-99"></span><span id="page-80-98"></span><span id="page-80-97"></span><span id="page-80-96"></span><span id="page-80-95"></span><span id="page-80-94"></span><span id="page-80-93"></span><span id="page-80-92"></span><span id="page-80-91"></span><span id="page-80-90"></span><span id="page-80-89"></span><span id="page-80-88"></span><span id="page-80-87"></span><span id="page-80-86"></span><span id="page-80-85"></span><span id="page-80-84"></span><span id="page-80-83"></span><span id="page-80-82"></span><span id="page-80-81"></span><span id="page-80-80"></span><span id="page-80-79"></span><span id="page-80-78"></span><span id="page-80-77"></span><span id="page-80-76"></span><span id="page-80-75"></span><span id="page-80-74"></span><span id="page-80-73"></span><span id="page-80-72"></span><span id="page-80-71"></span><span id="page-80-70"></span><span id="page-80-69"></span><span id="page-80-68"></span><span id="page-80-67"></span><span id="page-80-66"></span><span id="page-80-65"></span><span id="page-80-64"></span><span id="page-80-63"></span><span id="page-80-62"></span><span id="page-80-61"></span><span id="page-80-60"></span><span id="page-80-59"></span><span id="page-80-58"></span><span id="page-80-57"></span><span id="page-80-56"></span><span id="page-80-55"></span><span id="page-80-54"></span><span id="page-80-53"></span><span id="page-80-52"></span><span id="page-80-51"></span><span id="page-80-50"></span><span id="page-80-49"></span><span id="page-80-48"></span><span id="page-80-47"></span><span id="page-80-46"></span><span id="page-80-45"></span><span id="page-80-44"></span><span id="page-80-43"></span><span id="page-80-42"></span><span id="page-80-41"></span><span id="page-80-40"></span><span id="page-80-39"></span><span id="page-80-38"></span><span id="page-80-37"></span><span id="page-80-36"></span><span id="page-80-35"></span><span id="page-80-34"></span><span id="page-80-33"></span><span id="page-80-32"></span><span id="page-80-31"></span><span id="page-80-30"></span><span id="page-80-29"></span><span id="page-80-28"></span><span id="page-80-27"></span><span id="page-80-26"></span><span id="page-80-25"></span><span id="page-80-24"></span><span id="page-80-23"></span><span id="page-80-22"></span><span id="page-80-21"></span><span id="page-80-20"></span><span id="page-80-19"></span><span id="page-80-18"></span><span id="page-80-17"></span><span id="page-80-16"></span><span id="page-80-15"></span><span id="page-80-14"></span><span id="page-80-13"></span><span id="page-80-12"></span><span id="page-80-11"></span><span id="page-80-10"></span><span id="page-80-9"></span><span id="page-80-8"></span><span id="page-80-7"></span><span id="page-80-6"></span><span id="page-80-5"></span><span id="page-80-4"></span><span id="page-80-3"></span><span id="page-80-2"></span><span id="page-80-1"></span><span id="page-80-0"></span>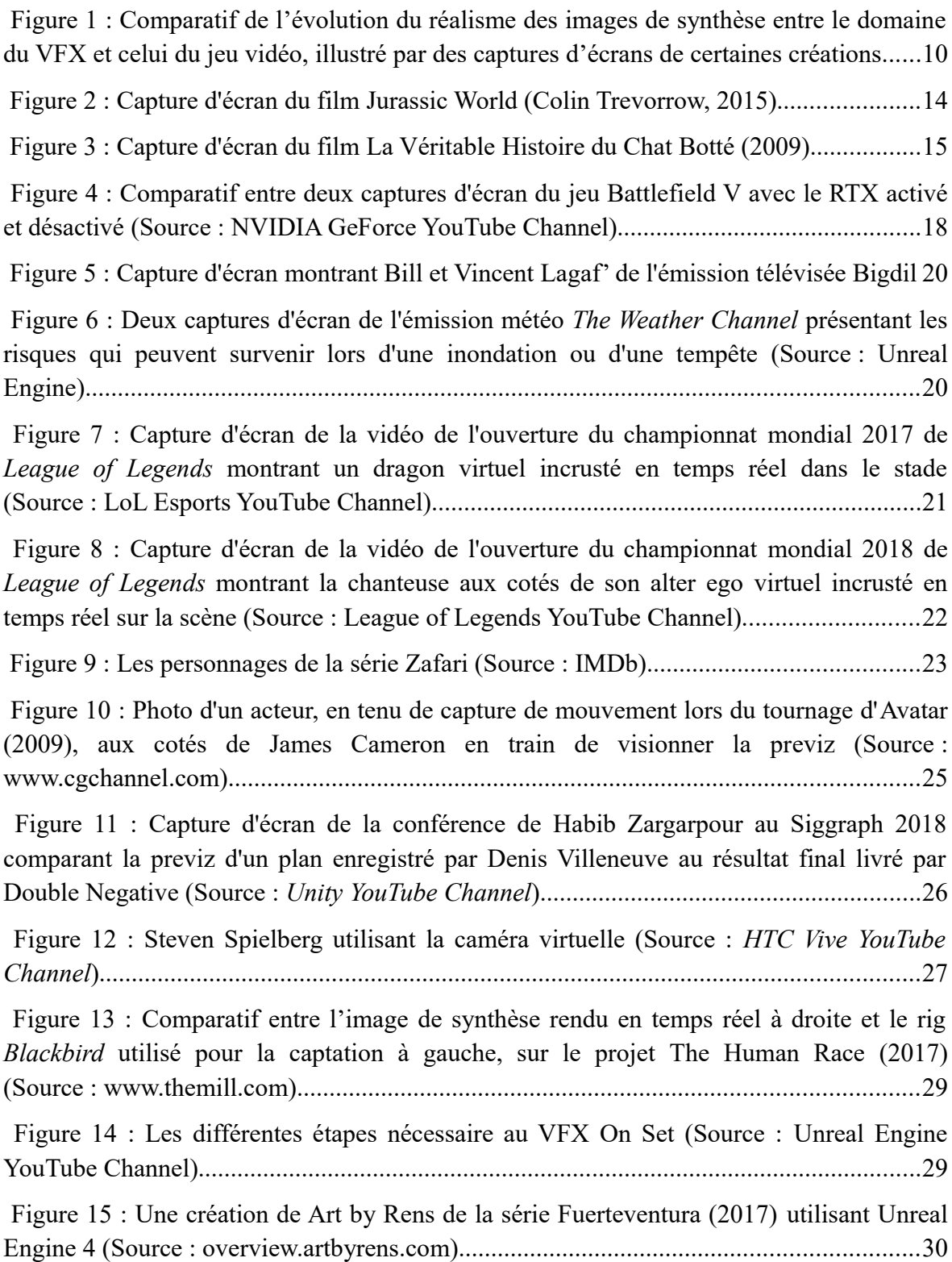

<span id="page-81-117"></span><span id="page-81-116"></span><span id="page-81-115"></span><span id="page-81-114"></span><span id="page-81-113"></span><span id="page-81-112"></span><span id="page-81-111"></span><span id="page-81-110"></span><span id="page-81-109"></span><span id="page-81-108"></span><span id="page-81-107"></span><span id="page-81-106"></span><span id="page-81-105"></span><span id="page-81-104"></span><span id="page-81-103"></span><span id="page-81-102"></span><span id="page-81-101"></span><span id="page-81-100"></span><span id="page-81-99"></span><span id="page-81-98"></span><span id="page-81-97"></span><span id="page-81-96"></span><span id="page-81-95"></span><span id="page-81-94"></span><span id="page-81-93"></span><span id="page-81-92"></span><span id="page-81-91"></span><span id="page-81-90"></span><span id="page-81-89"></span><span id="page-81-88"></span><span id="page-81-87"></span><span id="page-81-86"></span><span id="page-81-85"></span><span id="page-81-84"></span><span id="page-81-83"></span><span id="page-81-82"></span><span id="page-81-81"></span><span id="page-81-80"></span><span id="page-81-79"></span><span id="page-81-78"></span><span id="page-81-77"></span><span id="page-81-76"></span><span id="page-81-75"></span><span id="page-81-74"></span><span id="page-81-73"></span><span id="page-81-72"></span><span id="page-81-71"></span><span id="page-81-70"></span><span id="page-81-69"></span><span id="page-81-68"></span><span id="page-81-67"></span><span id="page-81-66"></span><span id="page-81-65"></span><span id="page-81-64"></span><span id="page-81-63"></span><span id="page-81-62"></span><span id="page-81-61"></span><span id="page-81-60"></span><span id="page-81-59"></span><span id="page-81-58"></span><span id="page-81-57"></span><span id="page-81-56"></span><span id="page-81-55"></span><span id="page-81-54"></span><span id="page-81-53"></span><span id="page-81-52"></span><span id="page-81-51"></span><span id="page-81-50"></span><span id="page-81-49"></span><span id="page-81-48"></span><span id="page-81-47"></span><span id="page-81-46"></span><span id="page-81-45"></span><span id="page-81-44"></span><span id="page-81-43"></span><span id="page-81-42"></span><span id="page-81-41"></span><span id="page-81-40"></span><span id="page-81-39"></span><span id="page-81-38"></span><span id="page-81-37"></span><span id="page-81-36"></span><span id="page-81-35"></span><span id="page-81-34"></span><span id="page-81-33"></span><span id="page-81-32"></span><span id="page-81-31"></span><span id="page-81-30"></span><span id="page-81-29"></span><span id="page-81-28"></span><span id="page-81-27"></span><span id="page-81-26"></span><span id="page-81-25"></span><span id="page-81-24"></span><span id="page-81-23"></span><span id="page-81-22"></span><span id="page-81-21"></span><span id="page-81-20"></span><span id="page-81-19"></span><span id="page-81-18"></span><span id="page-81-17"></span><span id="page-81-16"></span><span id="page-81-15"></span><span id="page-81-14"></span><span id="page-81-13"></span><span id="page-81-12"></span><span id="page-81-11"></span><span id="page-81-10"></span><span id="page-81-9"></span><span id="page-81-8"></span><span id="page-81-7"></span><span id="page-81-6"></span><span id="page-81-5"></span><span id="page-81-4"></span><span id="page-81-3"></span><span id="page-81-2"></span><span id="page-81-1"></span><span id="page-81-0"></span>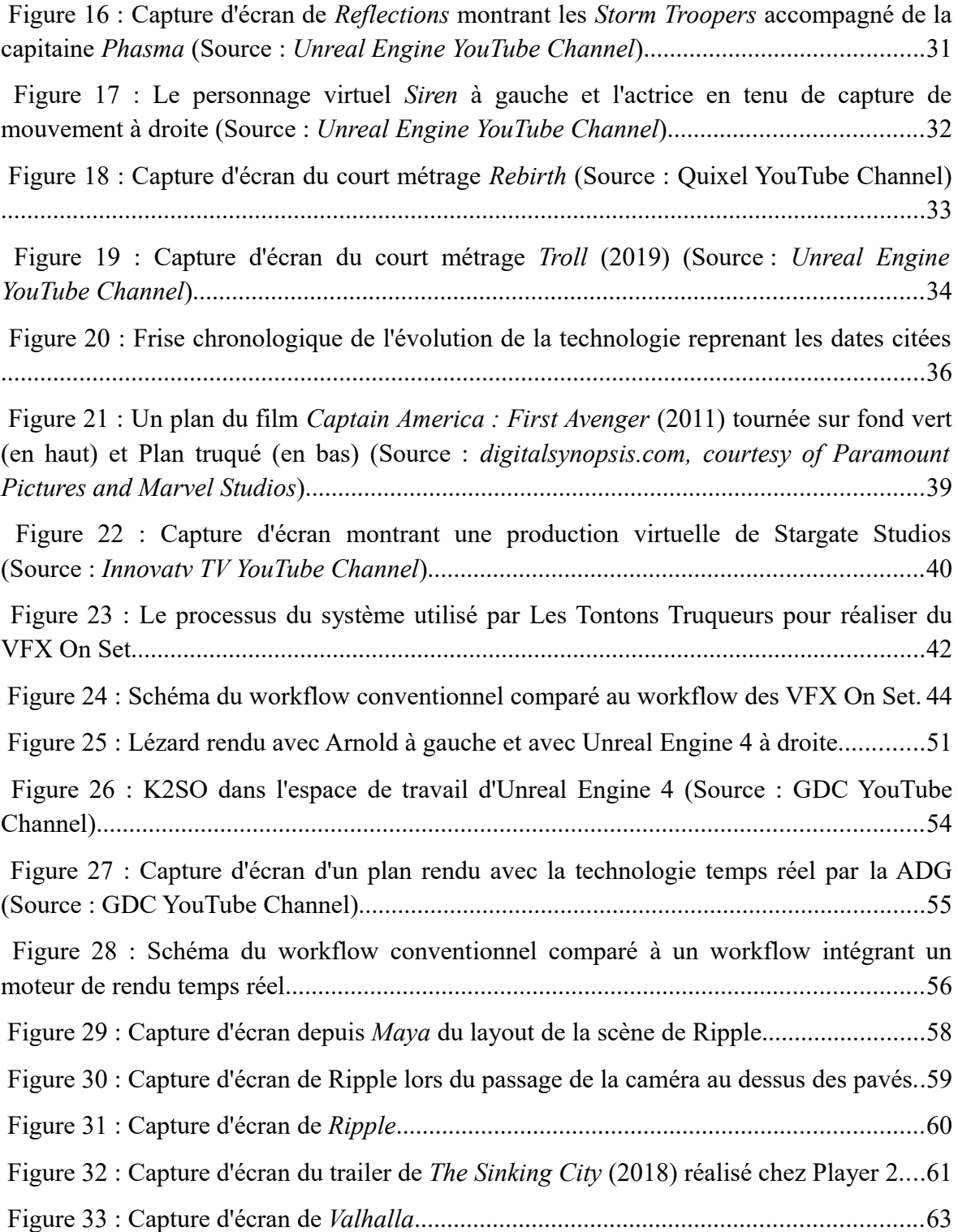